### Edges, interpolation, templates

Nuno Vasconcelos  $ECE$  *Department, UCSD (with thanks to David Forsyth)*

# Edge detection

- $\blacktriangleright$  edge detection has many applications in image processing
- an edge detector implements the following steps:
	- •compute gradient magnitude

$$
\left\|\nabla f(x_0, y_0)\right\|^2 = \left(\frac{\partial f}{\partial x}(x_0, y_0)\right)^2 + \left(\frac{\partial f}{\partial y}(x_0, y_0)\right)^2
$$

- $\bullet$  thin and follow edge points
	- find locations of maximum gradient magnitude
	- follow these maxima to form contours
	- discard points that are not maxima
	- declare maxima as edges

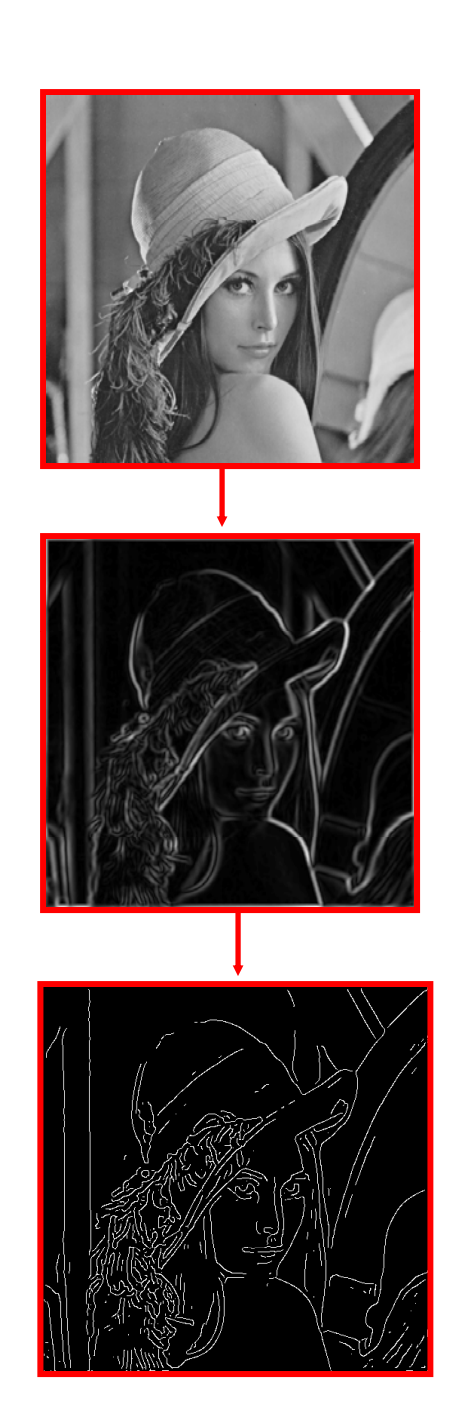

### **Derivatives**

 $\blacktriangleright$  to compute the derivatives

$$
(f_x(x,y), f_y(x,y)) = \left(\frac{\partial f}{\partial x}(x_0,y_0), \frac{\partial f}{\partial y}(x_0,y_0)\right)
$$

# we rely on a sequence of<br>Caussian with a Gaussian

- smoothing with a Gaussian (to eliminate noise)
- $\bullet$ convolution with difference filter

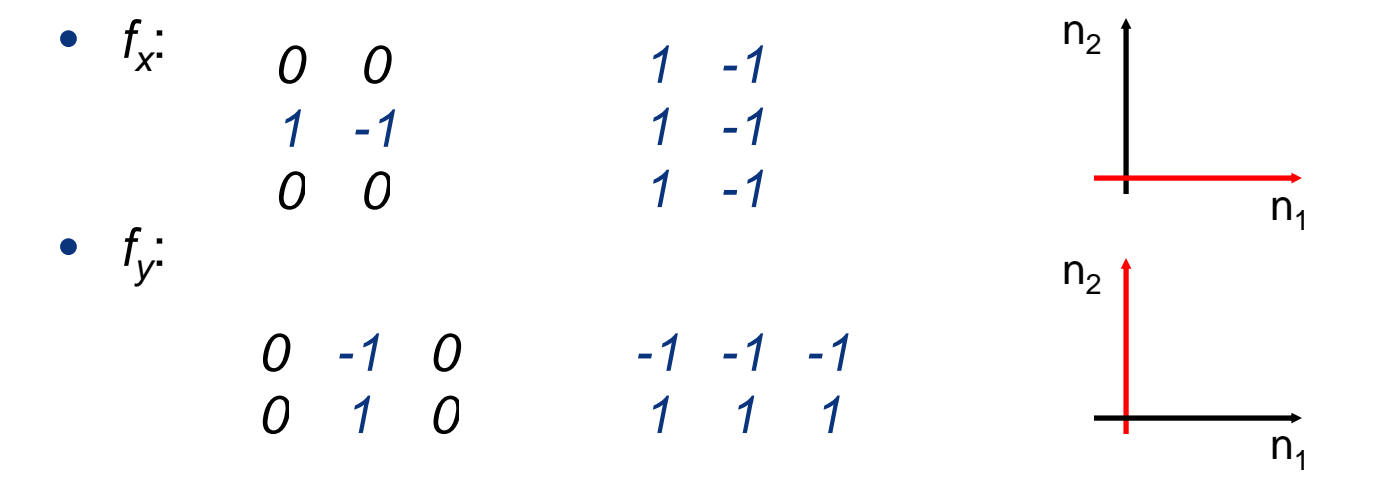

### **Derivatives**

► accomplished in a single step

• $\bullet\;$  by convolving image with two derivative of a Gaussian (DoG) filters

$$
h_x(n_1, n_2) = g(n_1 + 1, n_2) - g(n_1, n_2)
$$
  

$$
h_y(n_1, n_2) = g(n_1, n_2 + 1) - g(n_1, n_2)
$$

•where

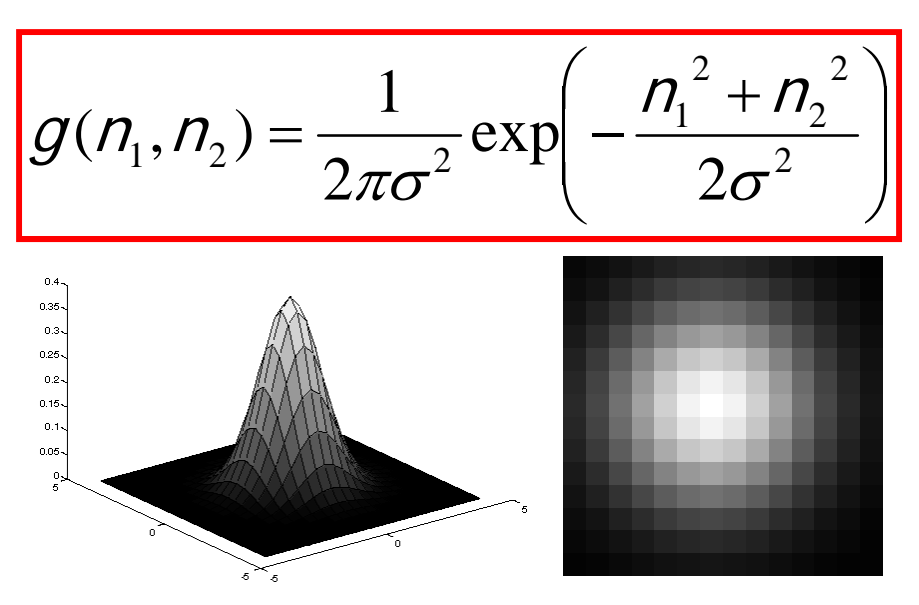

DoG along  $n_1$ 

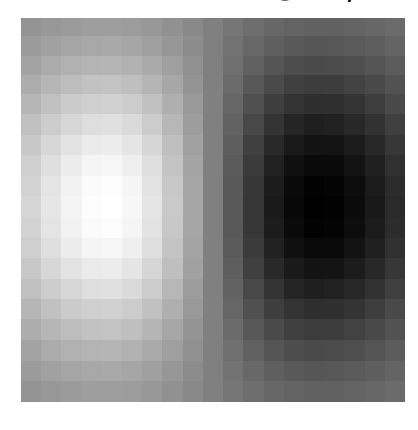

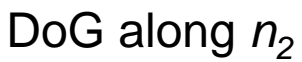

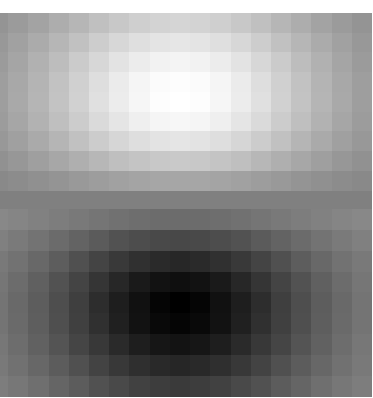

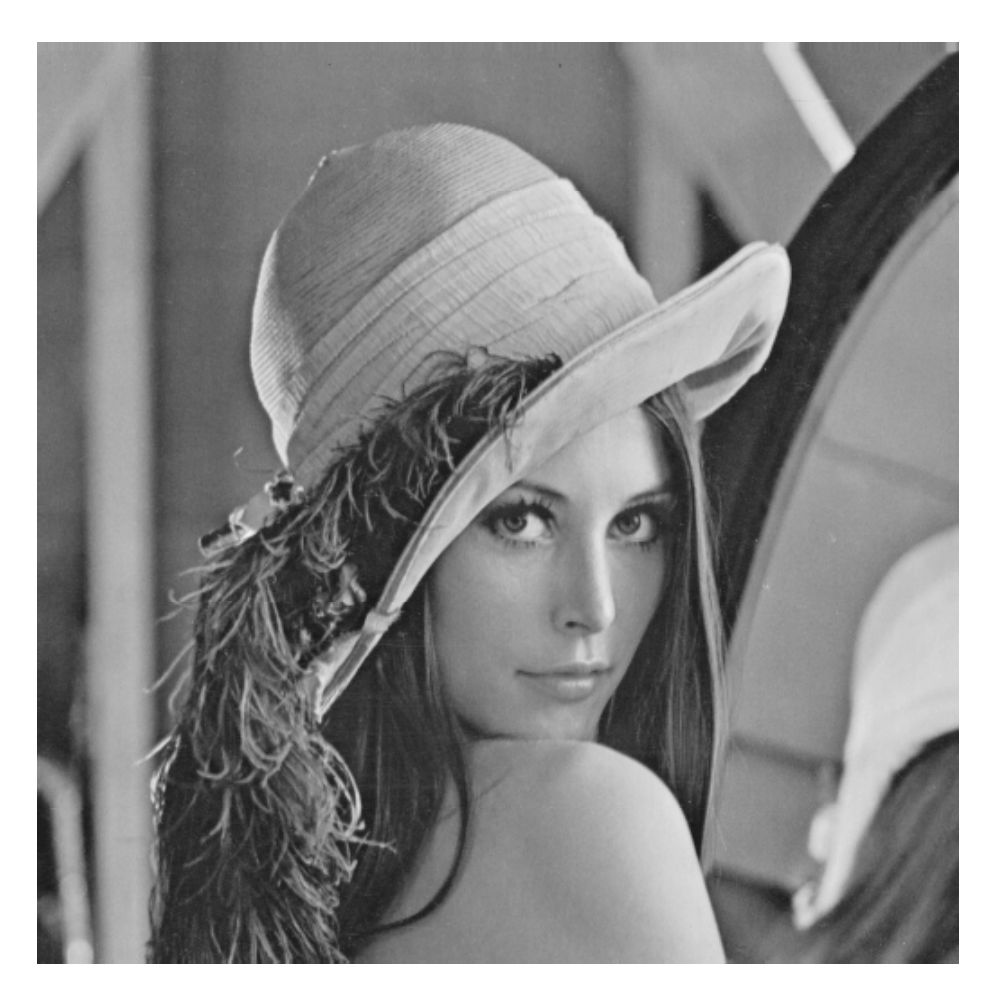

original image (Lena)

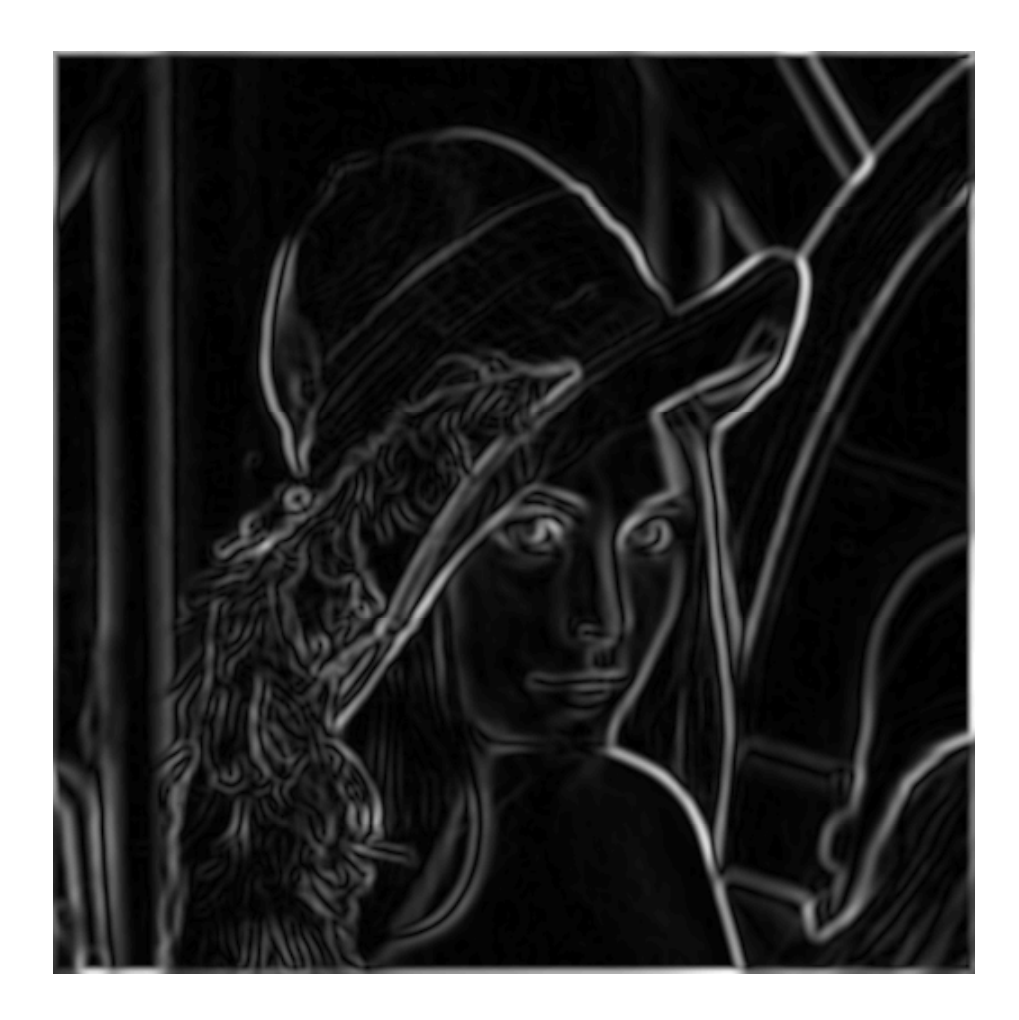

► norm of the gradient

### Non-maximum suppression

- is there a maximum at q ?
- yes, if value at q is larger than those at both p and r
- p and r are the pixels in the direction of the gradient that are 1 pixel apart from q
- typically they do not fall in the pixel grid
- we need to interpolate, e.g.

$$
r = \alpha b + (1 - \alpha) a
$$

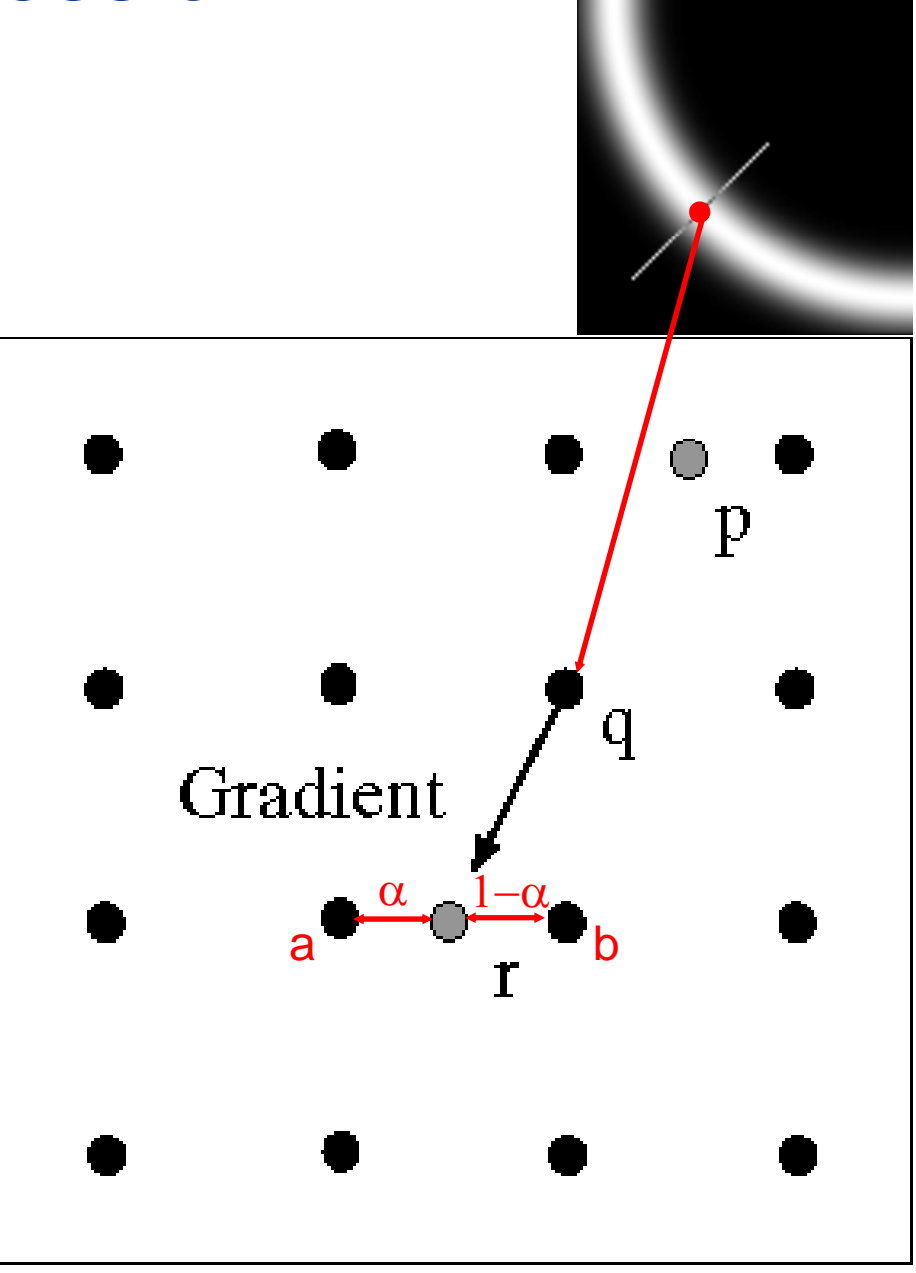

## Predicting the next edge point

- **► assume the marked point** is an edge point
- ► we construct the tangent to the edge curve (which is normal to the gradient at that point)

$$
t(x, y) = (-f_y(x, y), f_x(x, y))^{T}
$$

► use this to predict the next points (here either r or s).

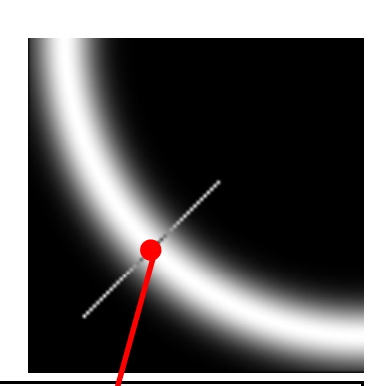

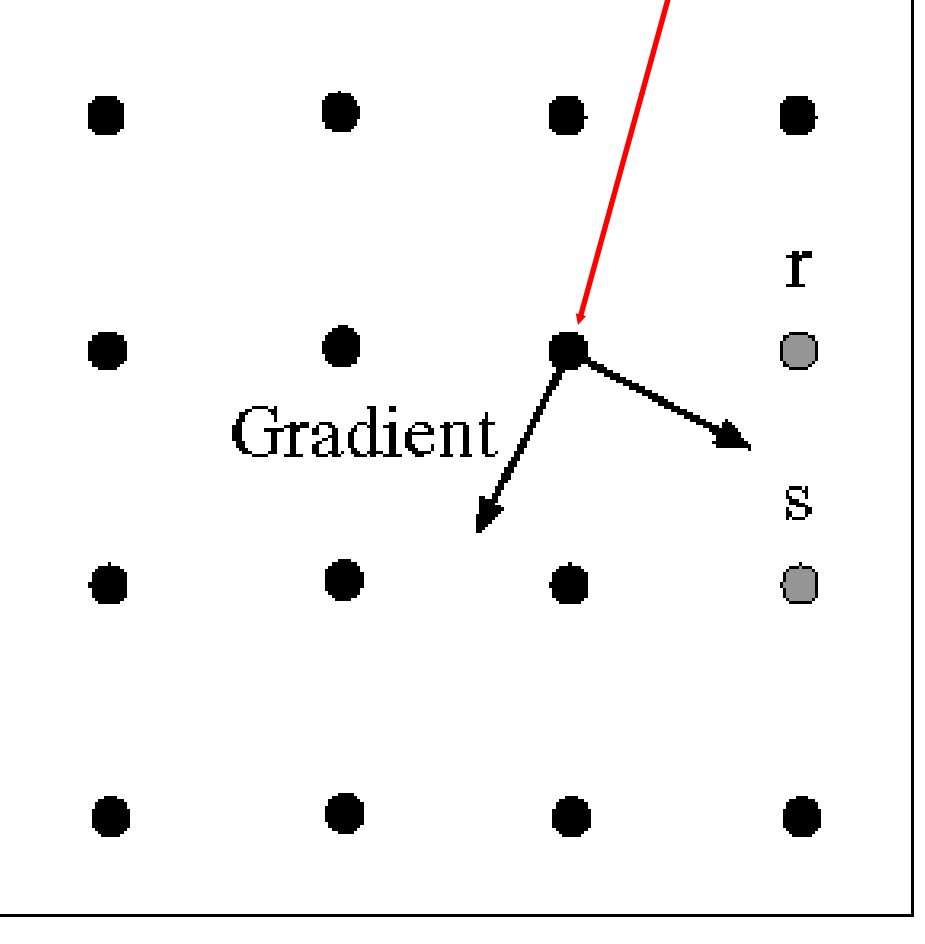

# Cleaning up

- $\blacktriangleright$  even when gradient is  $\sim$ zero, there are maxima due to noise
- check that maximum value of gradient value is large enough (threshold)
- $\blacktriangleright$  once we are following an edge we must avoid gaps due to similarity with background
- $\bf u$  **sext hysteresis** 
	- use a high threshold to start edge curves and a low threshold to continue them.

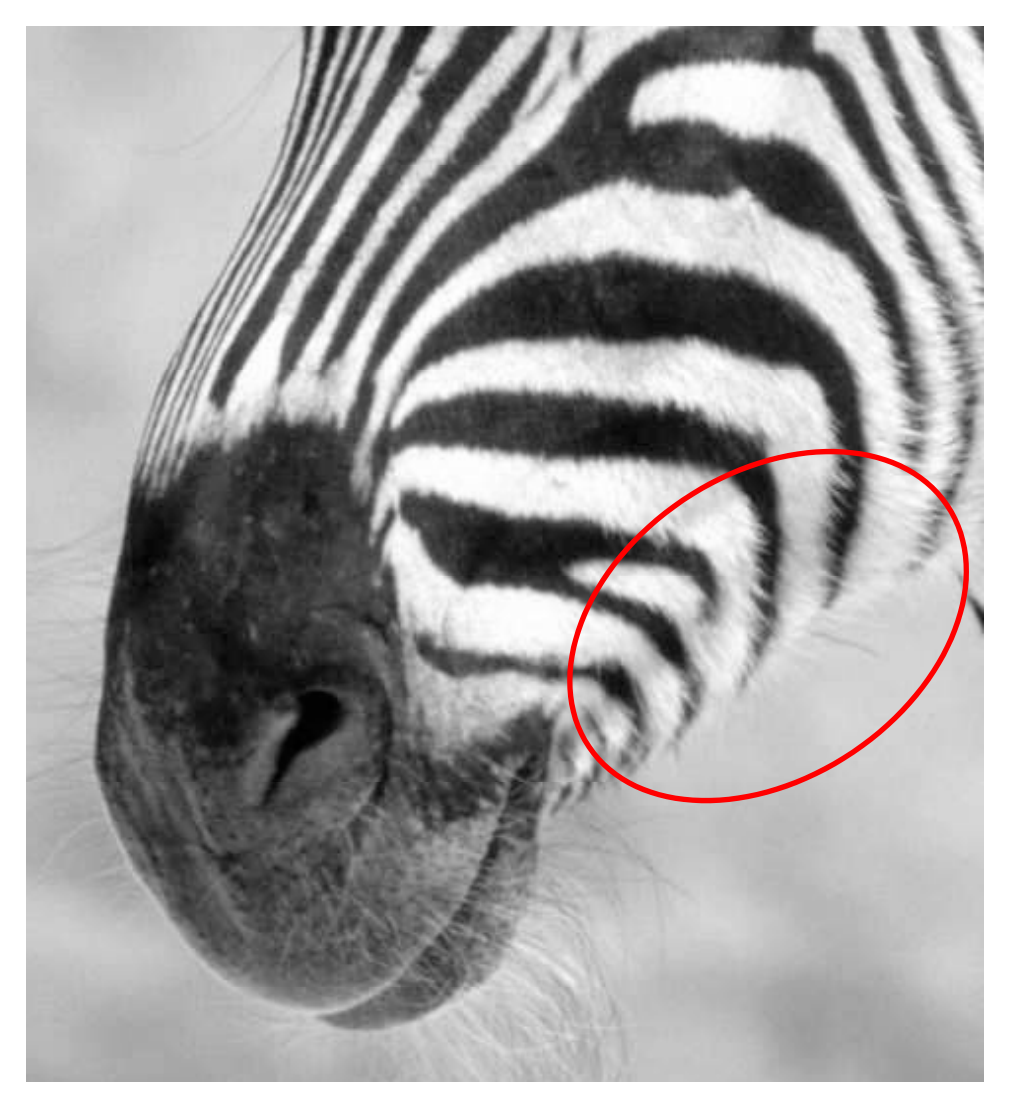

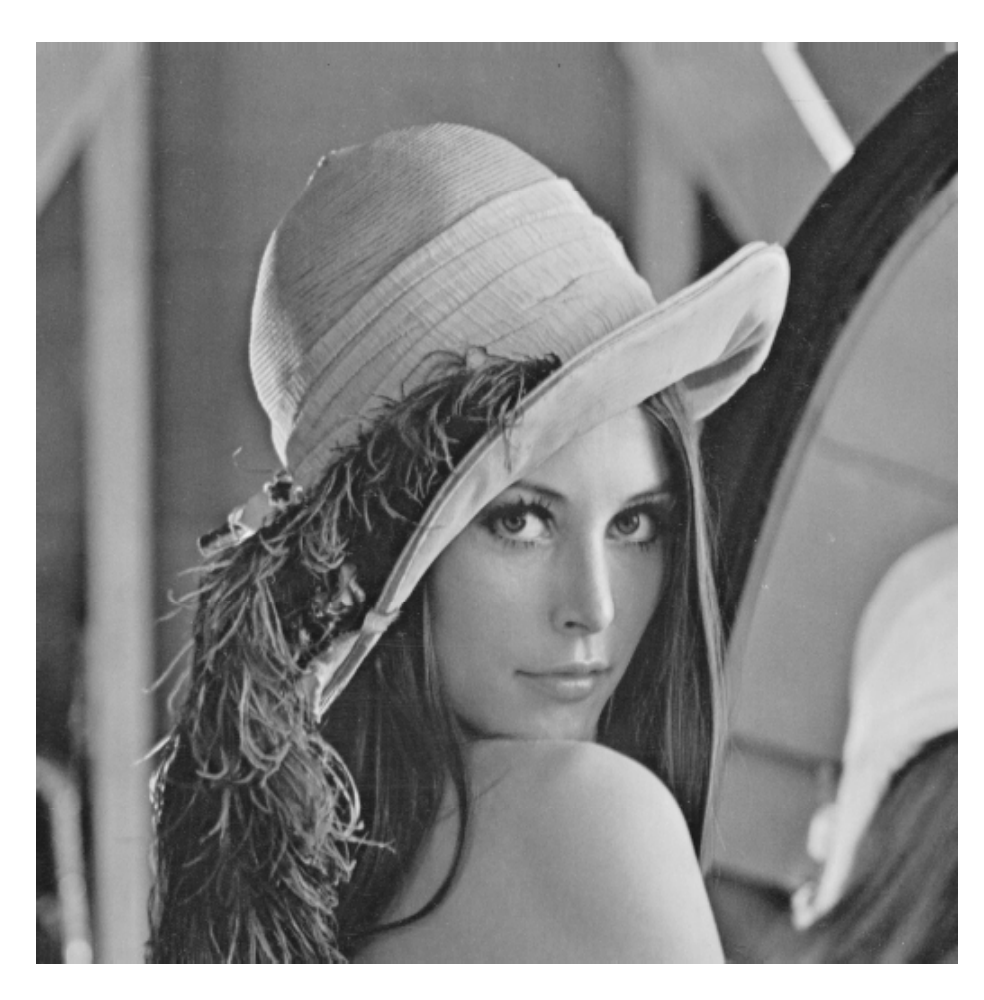

original image (Lena)

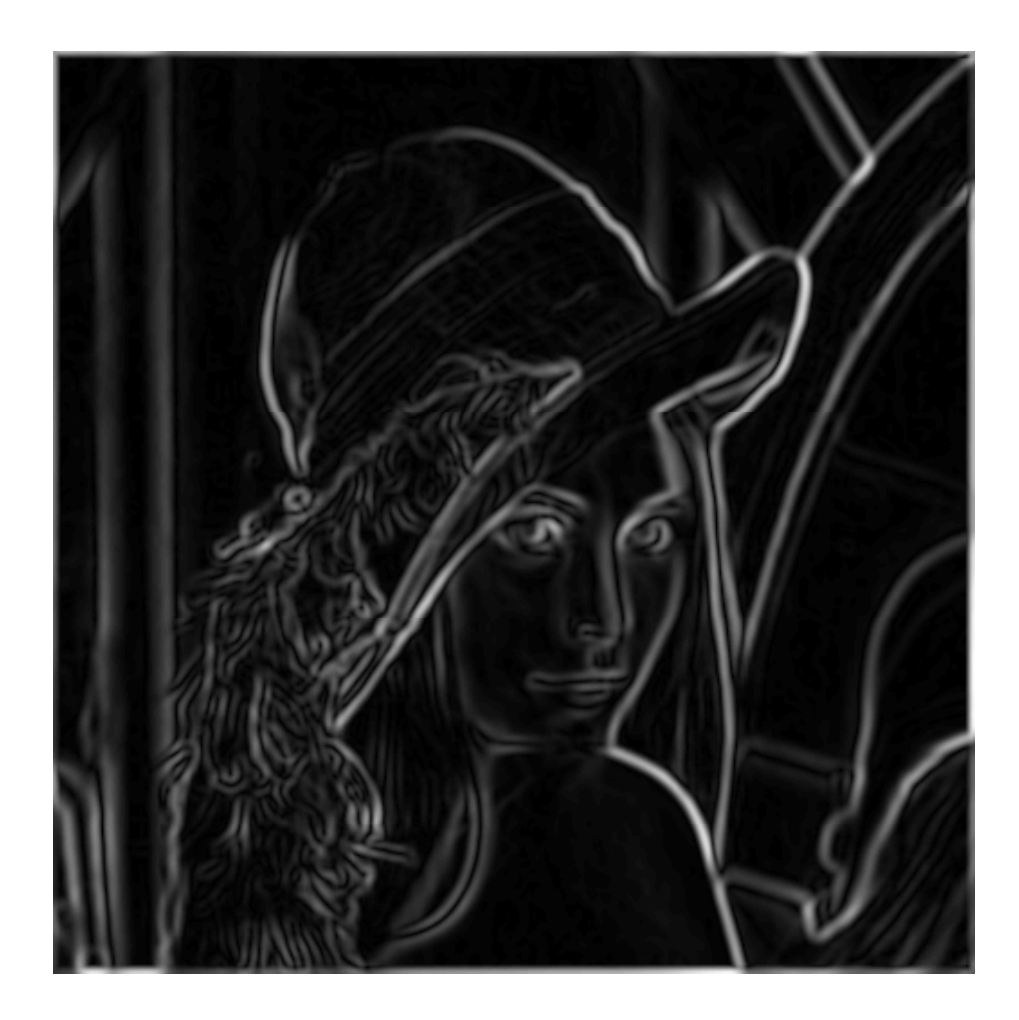

► norm of the gradient

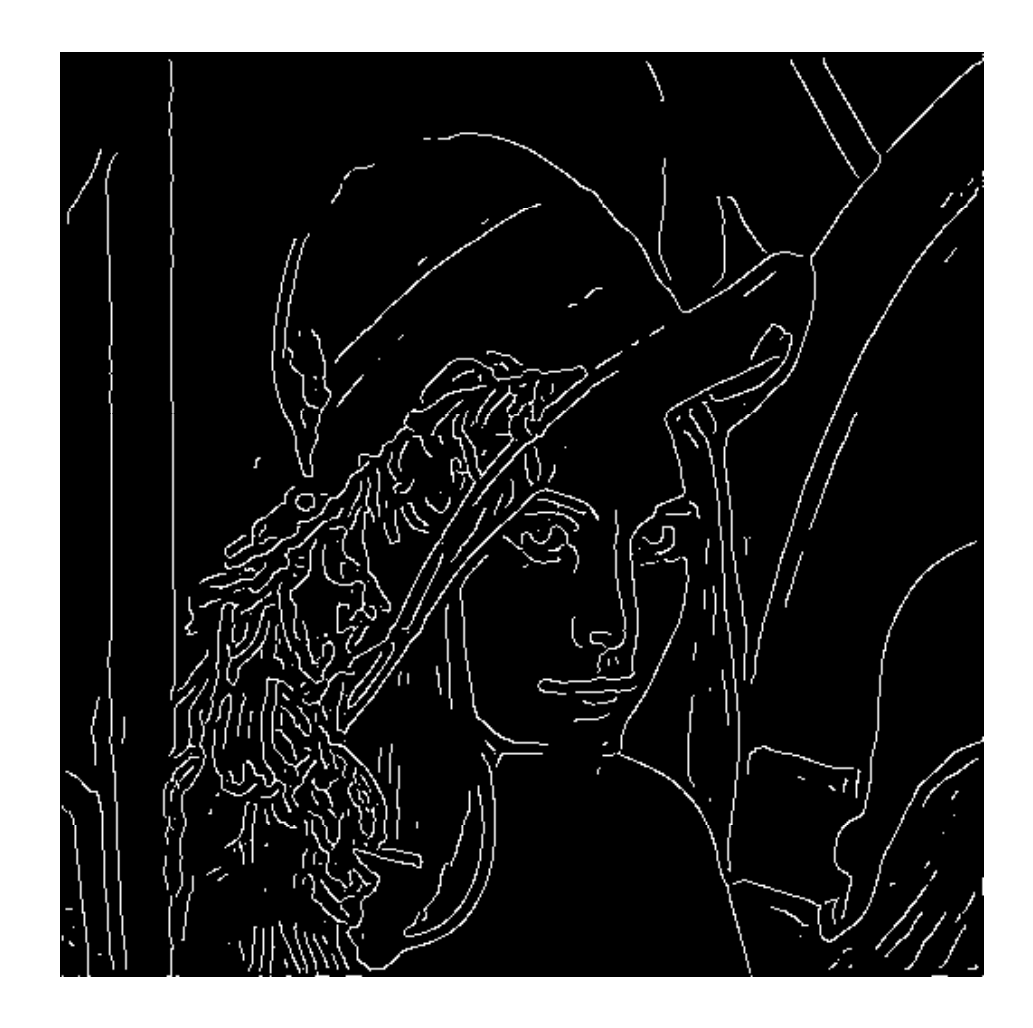

### $\blacktriangleright$  thinning

(non-maximum suppression)

## **Hysteresis**

- $\blacktriangleright$  suppose this is a curve that we are following
	- •thickness represents the magnitude of the gradient

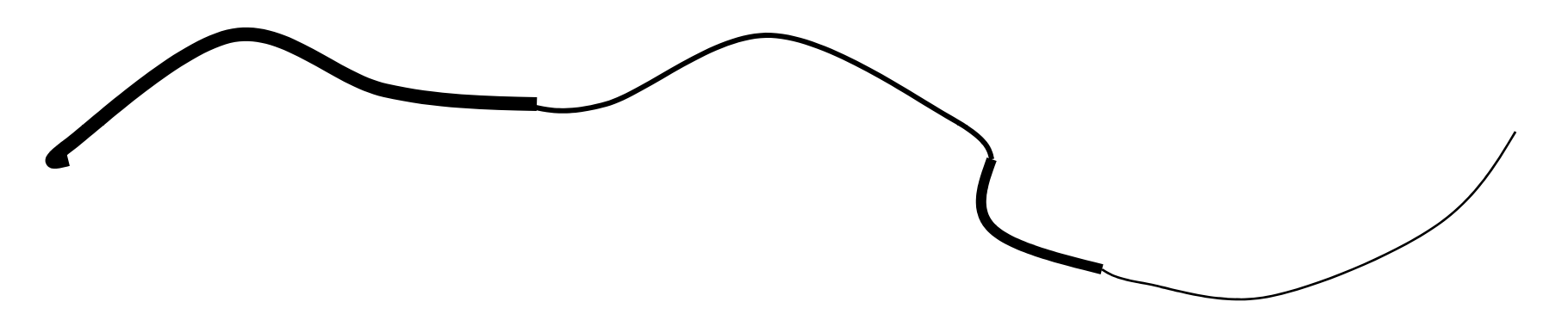

- •we require a large magnitude to start, i.e. above a threshold  $T_1$
- $\bullet$  once we start we keep going even if the magnitude falls below the threshold
- $\bullet$  we only declare the contour as done if it falls below a second threshold  $T_2$  where  $T_2$  <  $T_1$
- • once again, the optimal values of these thresholds are image dependent

## Parameter tuning

- in summary, the combination of
	- •smoothed derivatives,
	- $\bullet$ • detection of maxima of gradient magnitude,
	- edge following
- is the essence of most modern ed ge detectors
- the classical is the "Canny edge detector" which implements all this steps
- as we have seen there are a number of parameters
	- smoothing scale
	- two hysteresis thresholds
- $\blacktriangleright$  in practice these can have significant effect on the quality of the resulting edge maps
- ► unfortunately there are no universally good values

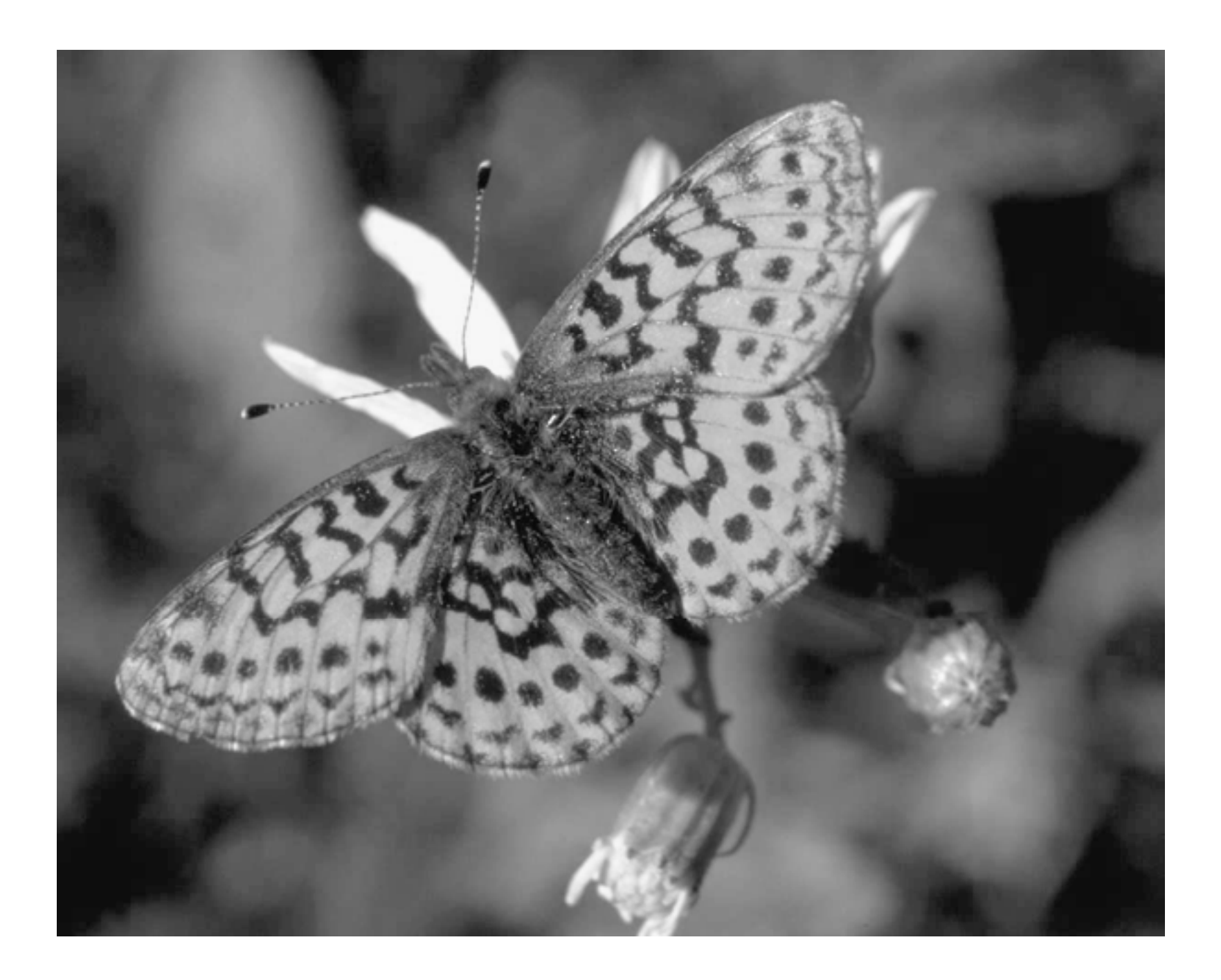

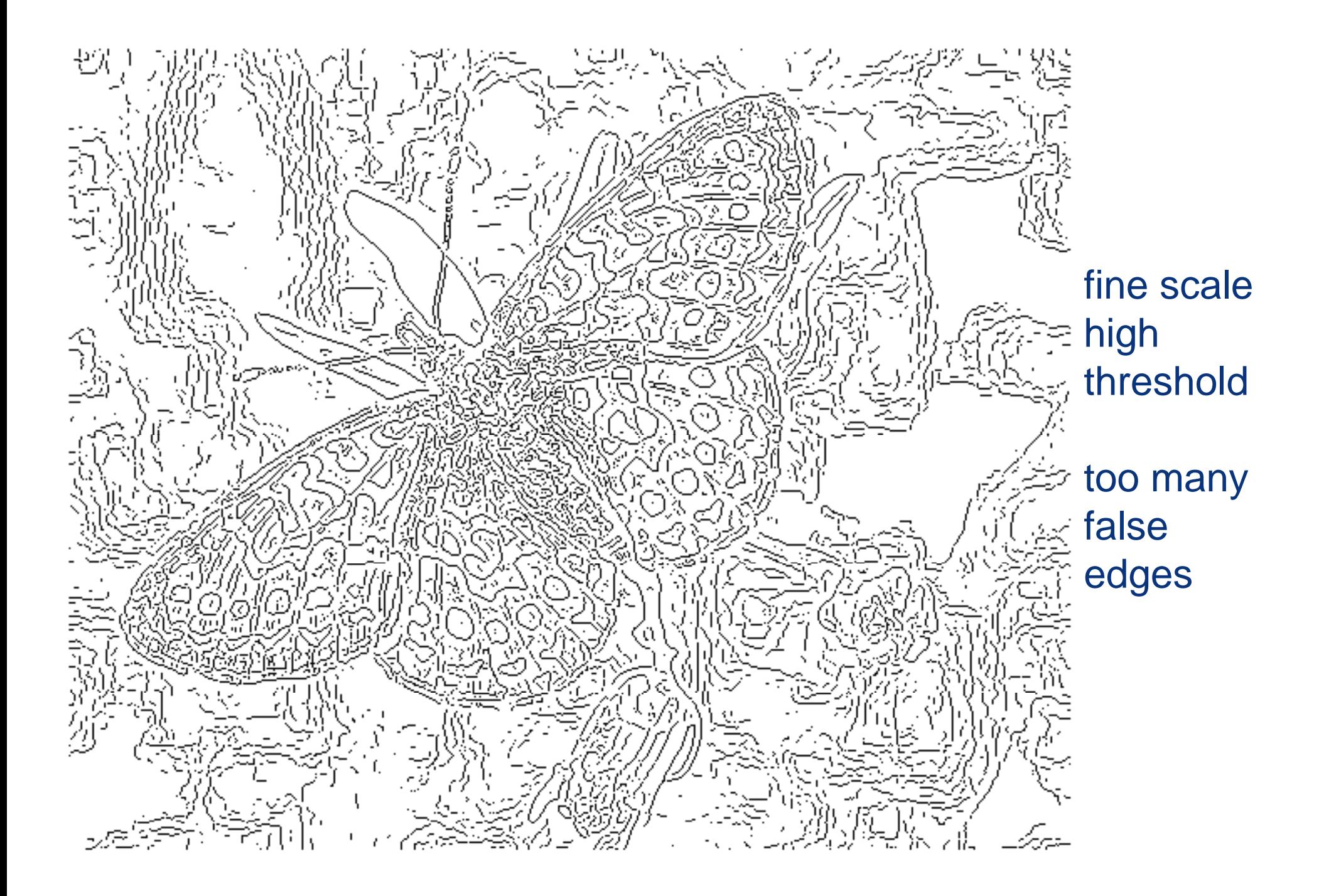

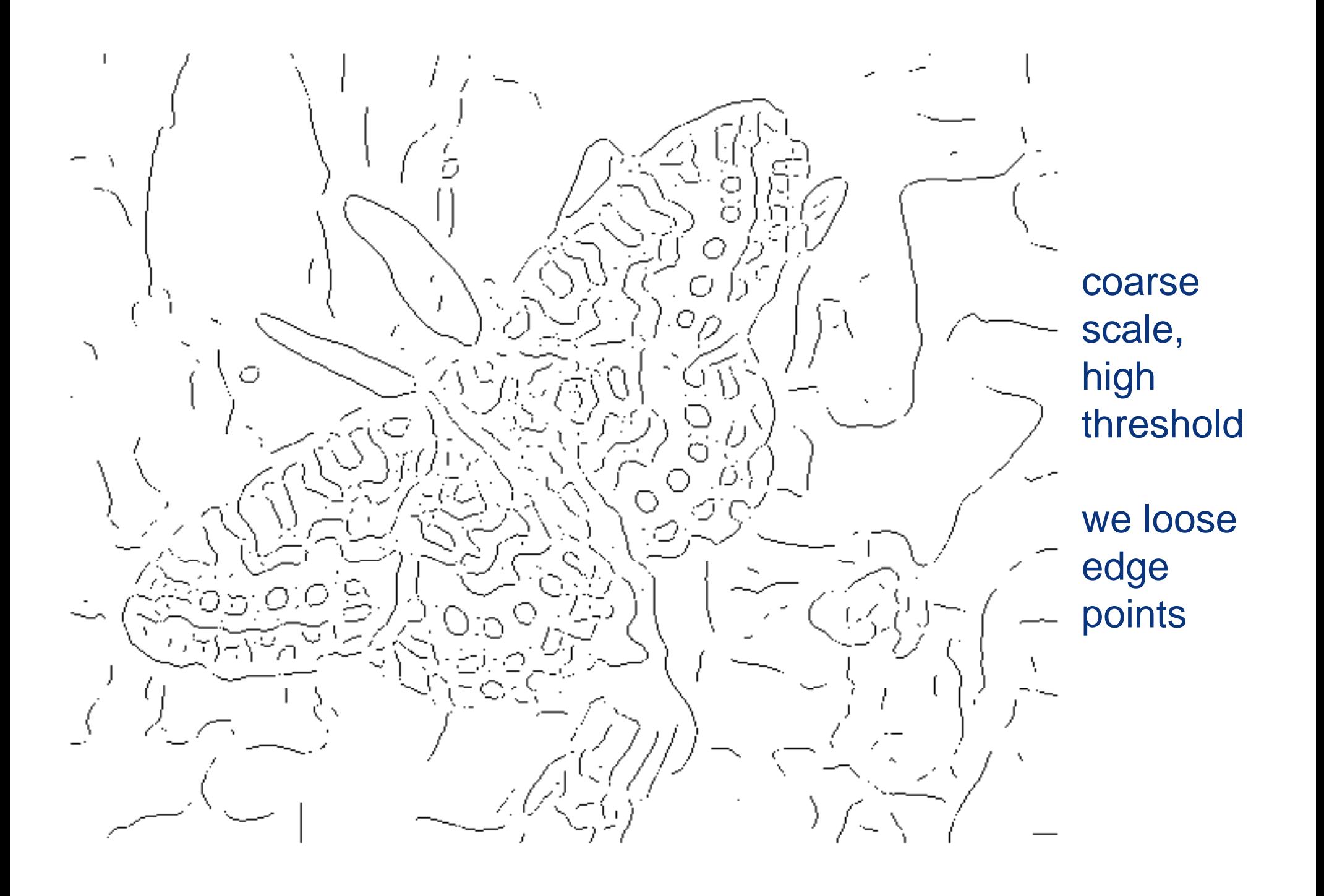

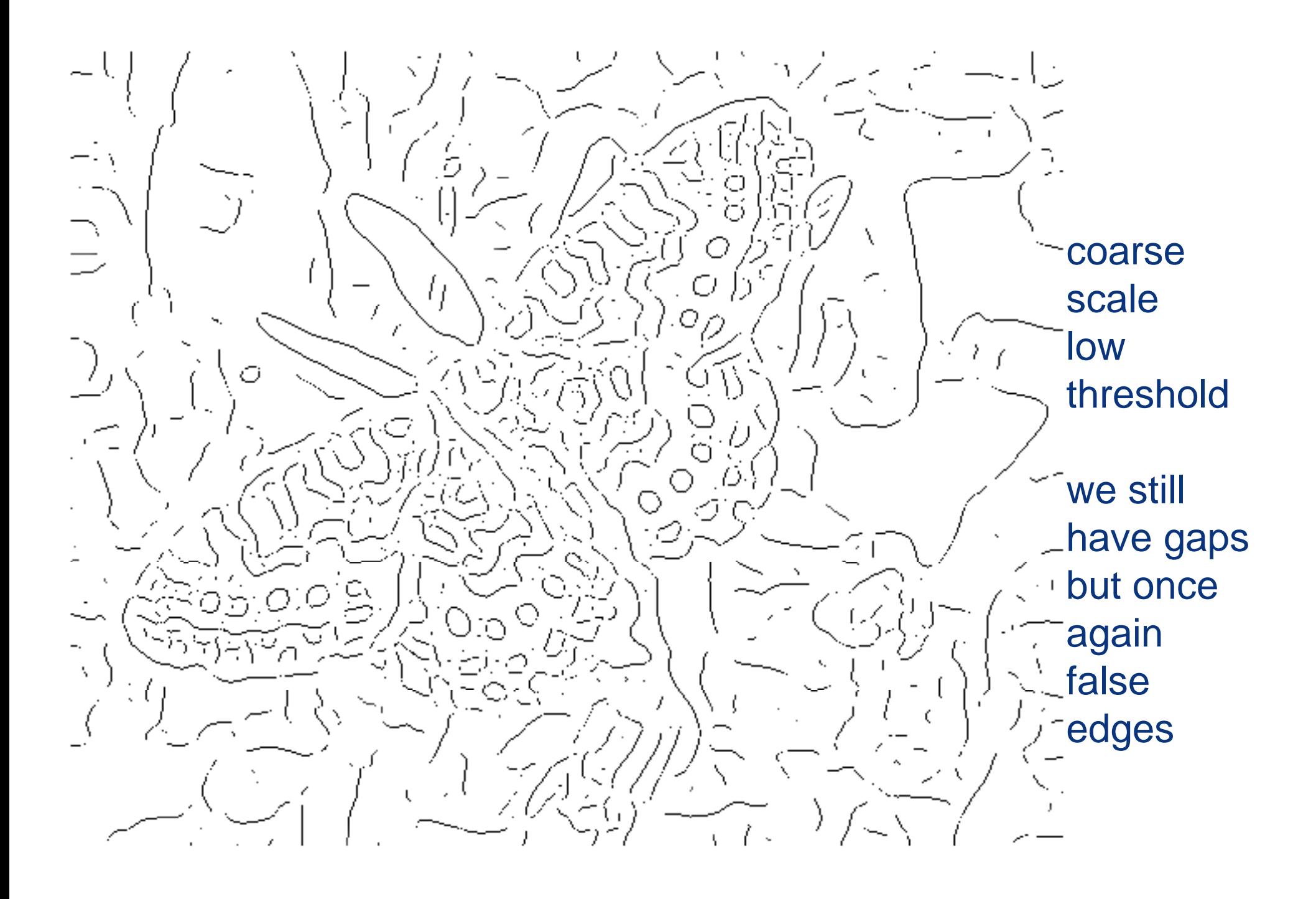

 $\blacktriangleright$  there are many implementations available

- $\bullet$  matlab has one
- $\bullet$ there is freely available C code on the web
- $\bullet$  there are various applets that allow you to play with the parameters
- $\bullet$ an example is
- $\bullet$ http://www.cs.washington.edu/research/imagedatabase/demo/ed ge/
- $\bullet$  make sure you experiment and get a feel for how the parameters influence the edge detection results
- $\bullet$  the Canny edge detectors is the closest that you will find to a standard solution to a vision problem

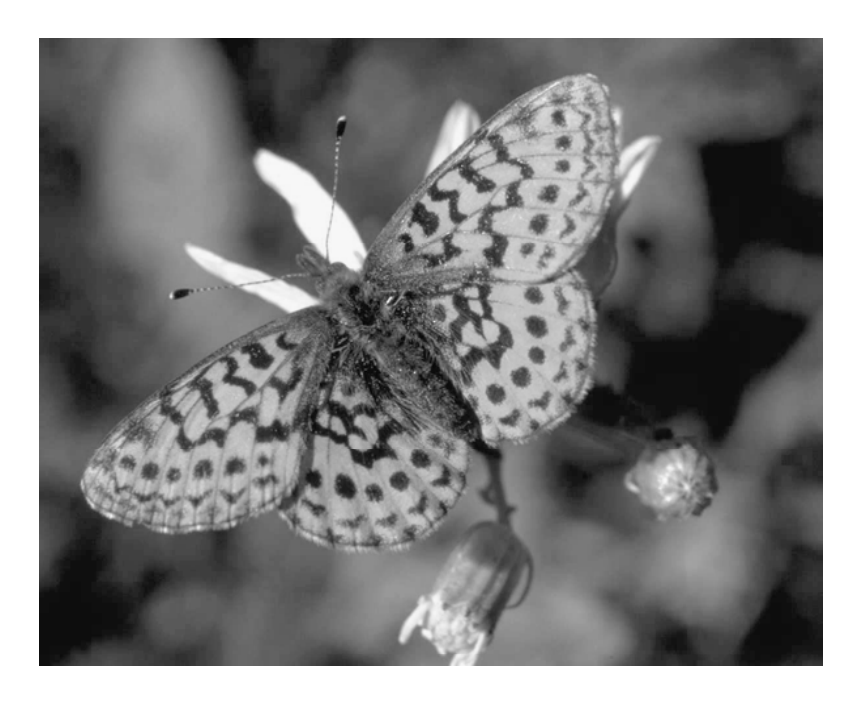

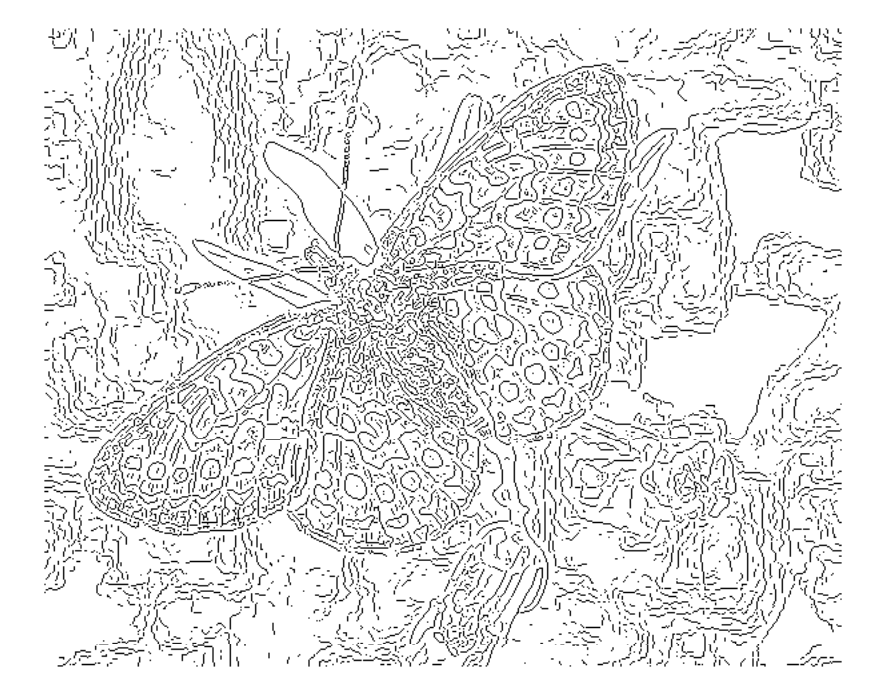

problem: various parameters, for all values we tried result was not perfect

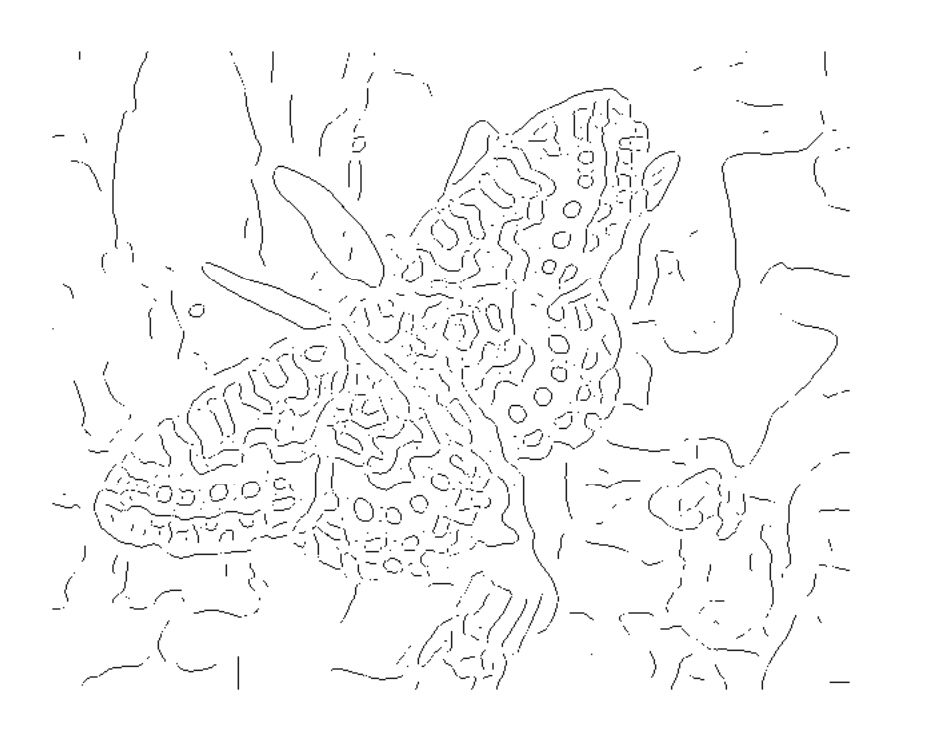

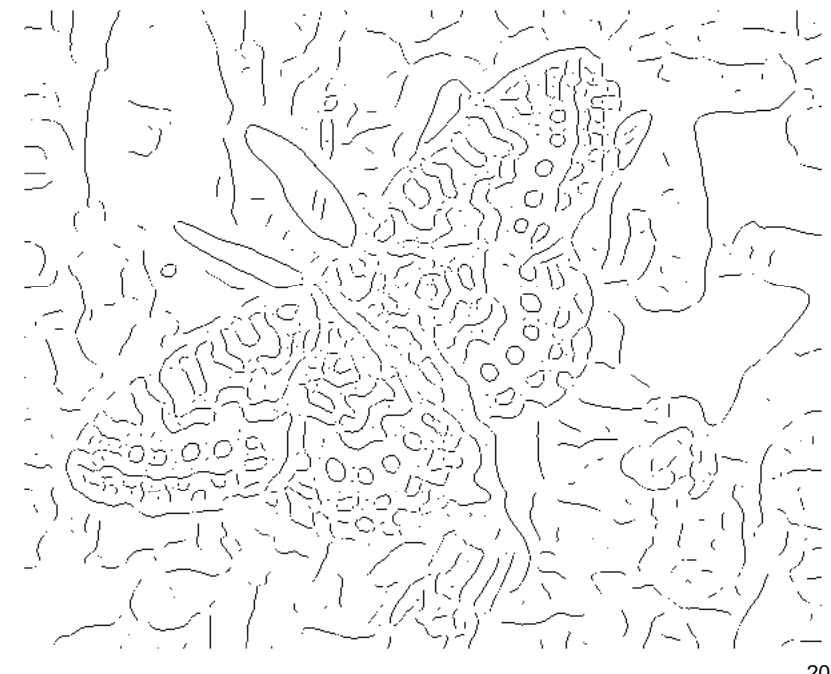

## Effects of noise

### $\blacktriangleright$  Is there an alternative?

• recall we followed this path to overcome the noise problem

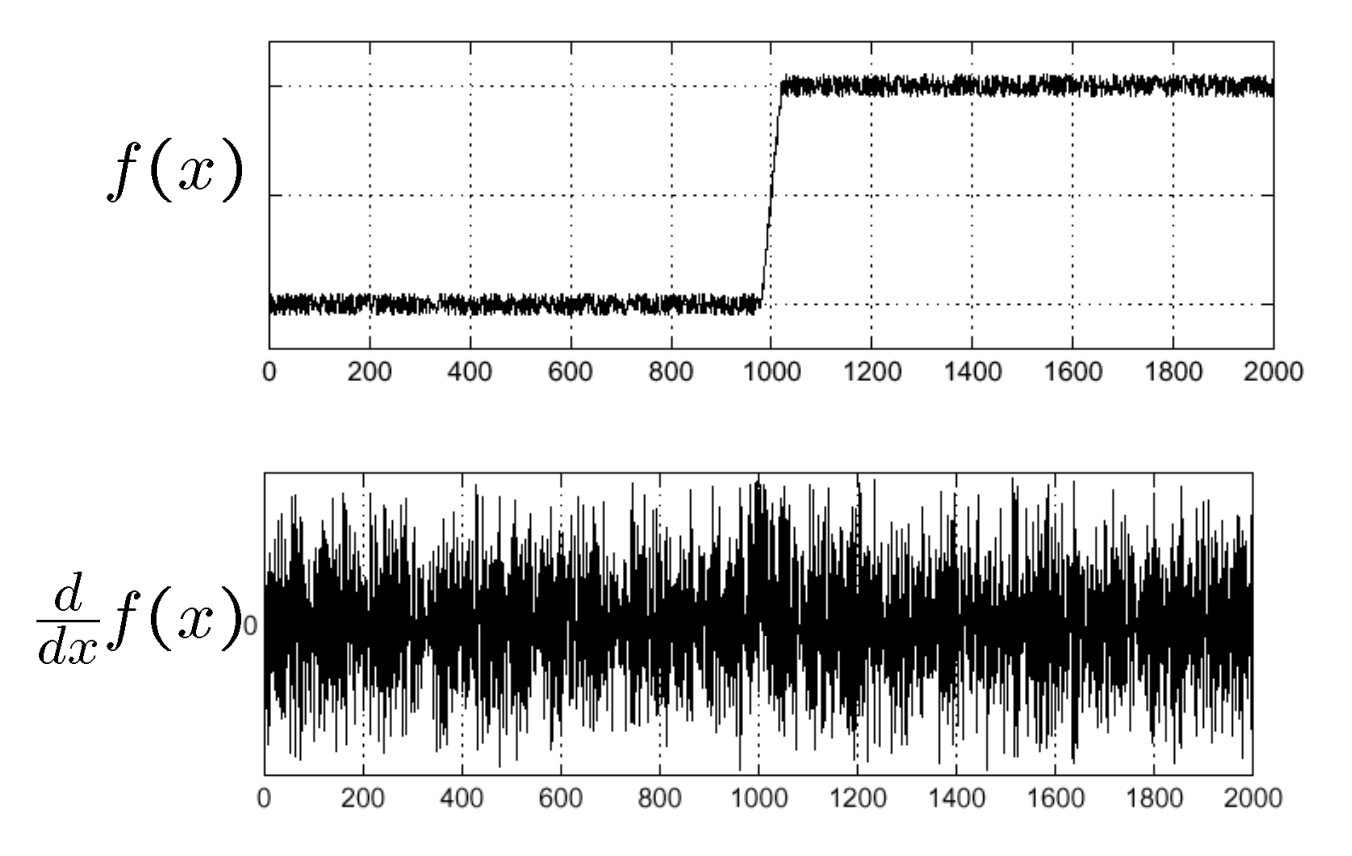

► are there other alternatives?

### Solution: smooth first

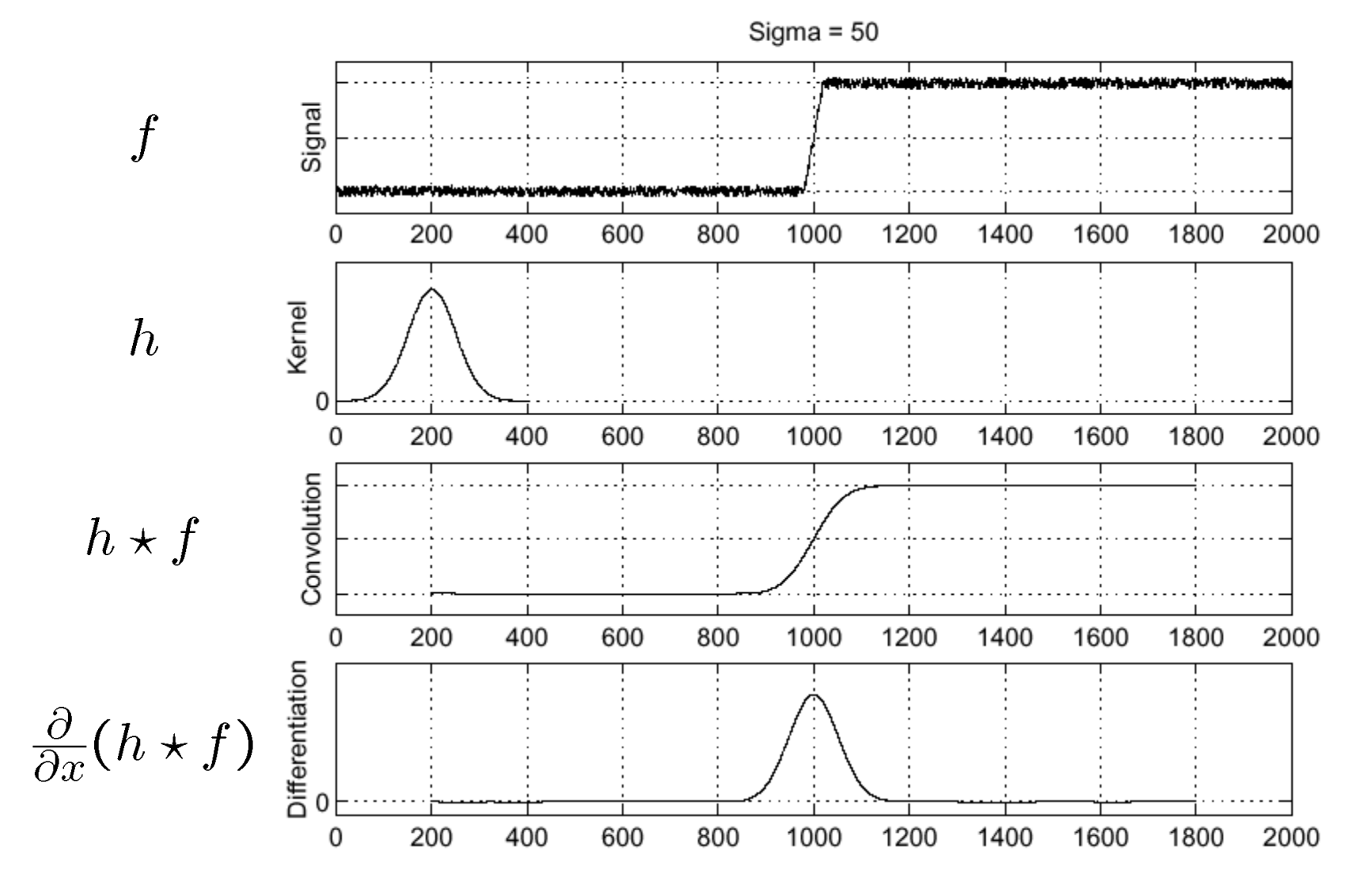

this is what we get with 1st order derivatives  $\frac{1}{2}$ 

# Derivative theorem of convolution $\frac{\partial}{\partial x}(h \star f) = (\frac{\partial}{\partial x}h) \star f$

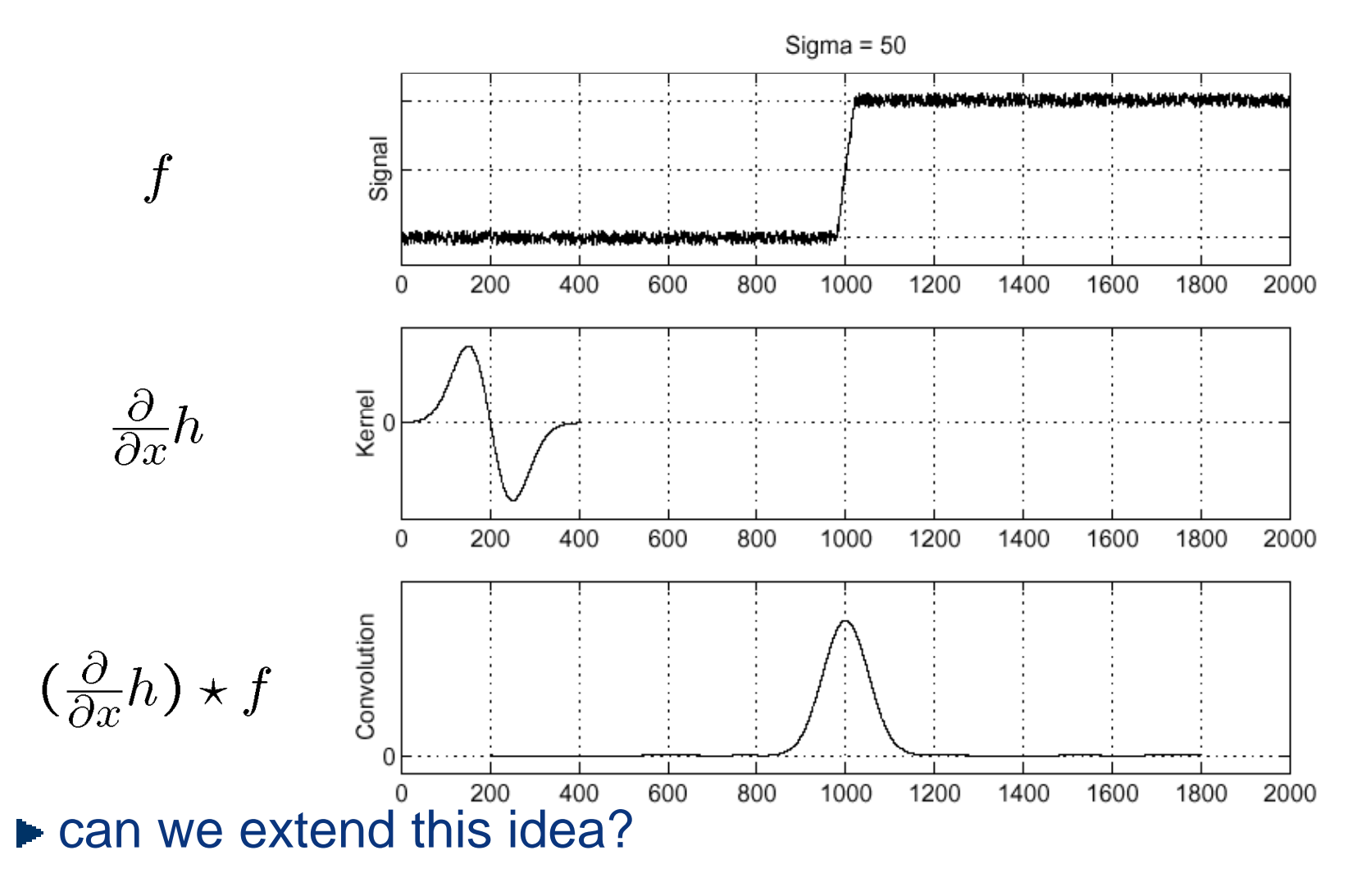

# Laplacian of Gaussian

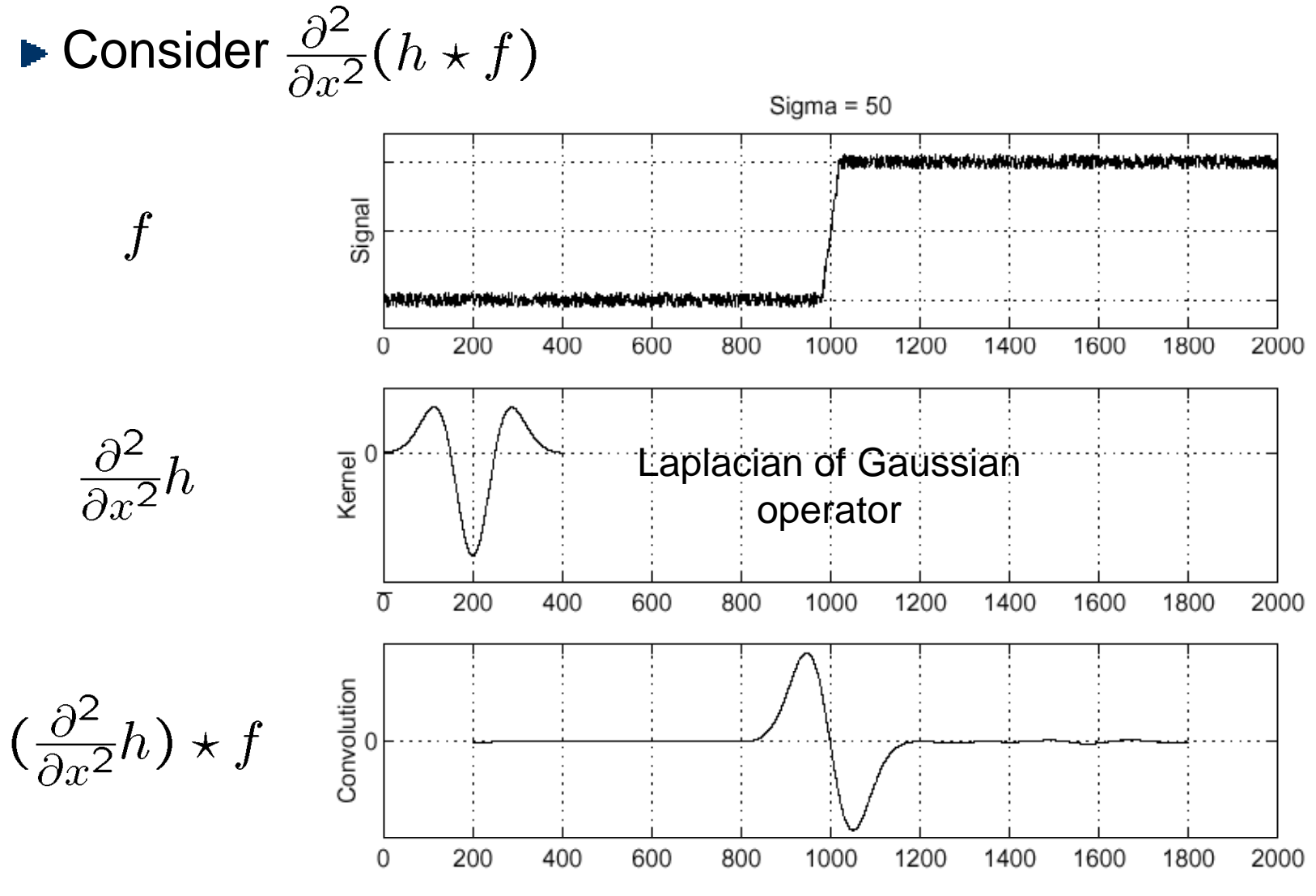

 $\blacktriangleright$  where is the edge?  $\blacktriangleright$  zero-crossings of bottom graph

## The Laplacian of Gaussian

- ► another way to detect max of first derivative is to look for a zero second derivative
- **► 2D analogy is the Laplacian**

$$
\nabla^2 f(x, y) = \frac{\partial^2 f}{\partial x^2}(x, y) + \frac{\partial^2 f}{\partial y^2}(x, y)
$$

- with second-order derivatives, $_\textrm{\tiny{\tiny{d}}}$ noise is even greater concern
- **► smoothing** 
	- • smooth with Gaussian, apply Laplacian
	- $\bullet$  $\bullet\;$  this is the same as filtering with a Laplacian of Gaussian filter

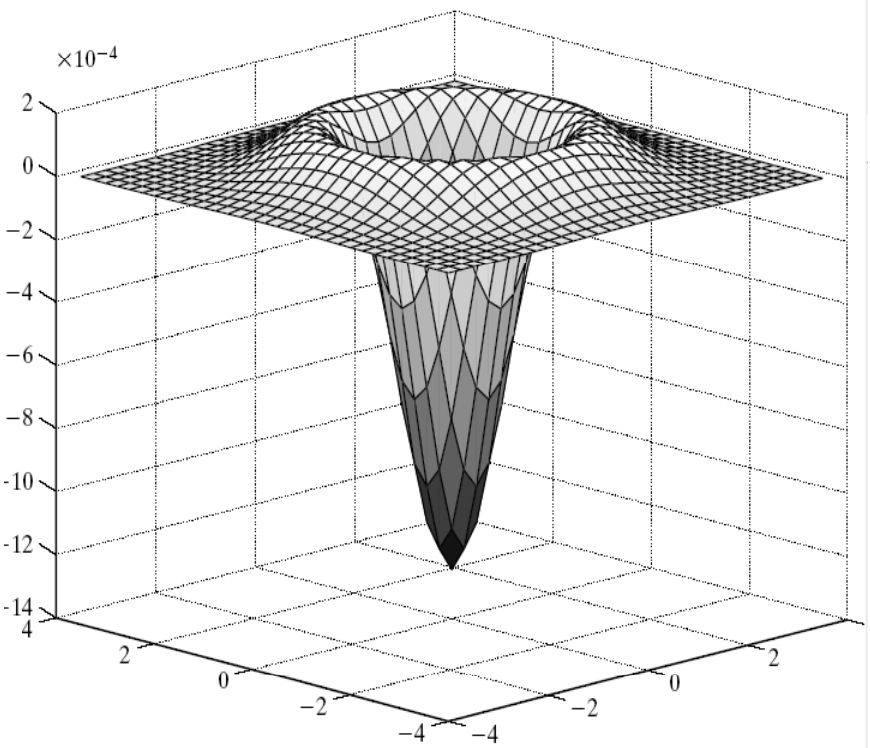

 $\nabla^2 G_{\sigma}(x, y)$ 

### 2D edge detection filters

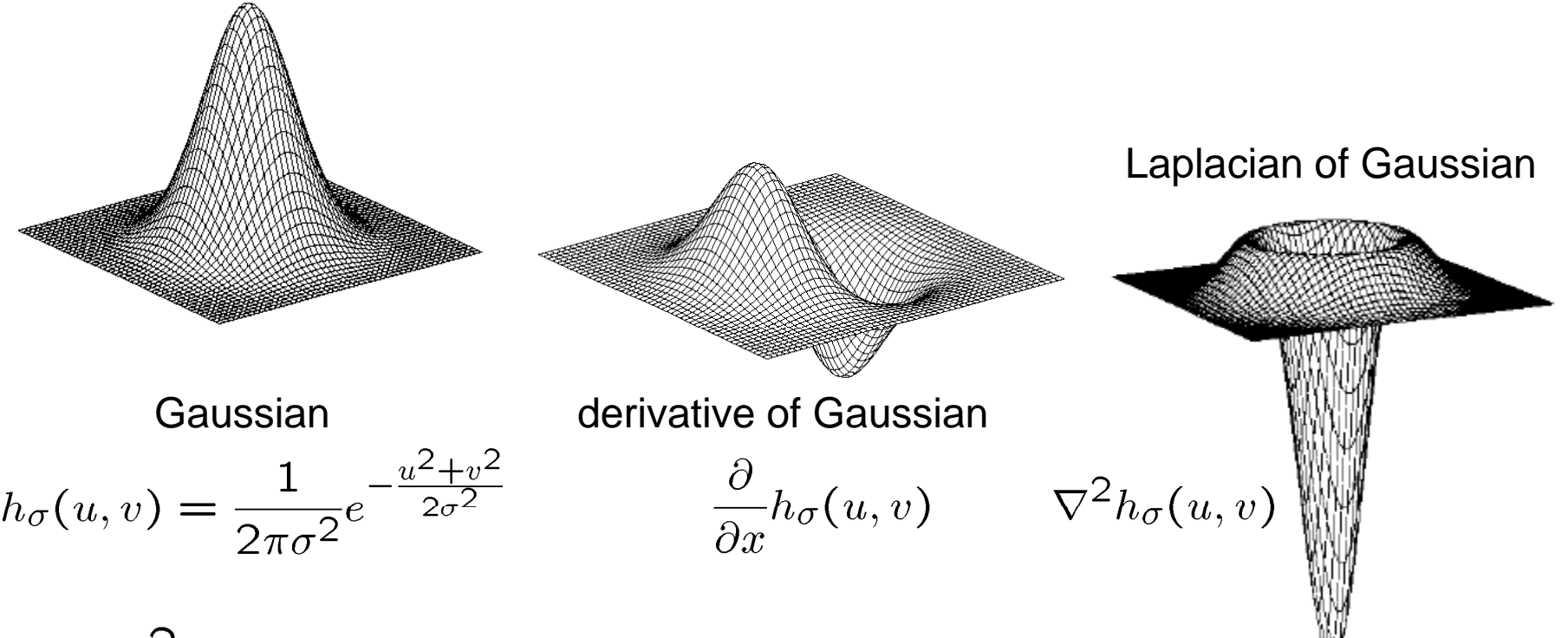

is the **Laplacian** operator:

$$
\nabla^2 f = \frac{\partial^2 f}{\partial x^2} + \frac{\partial^2 f}{\partial y^2}
$$

## The Laplacian of Gaussian

- $\blacktriangleright$  this is very close to what the early stages of the brain seem to be doing
- $\blacktriangleright$  recordings of retinal ganglion cells
- **►** called "centersurround" cells

### $\blacktriangleright$  two types:

- •on-center
- $\bullet$ off-center

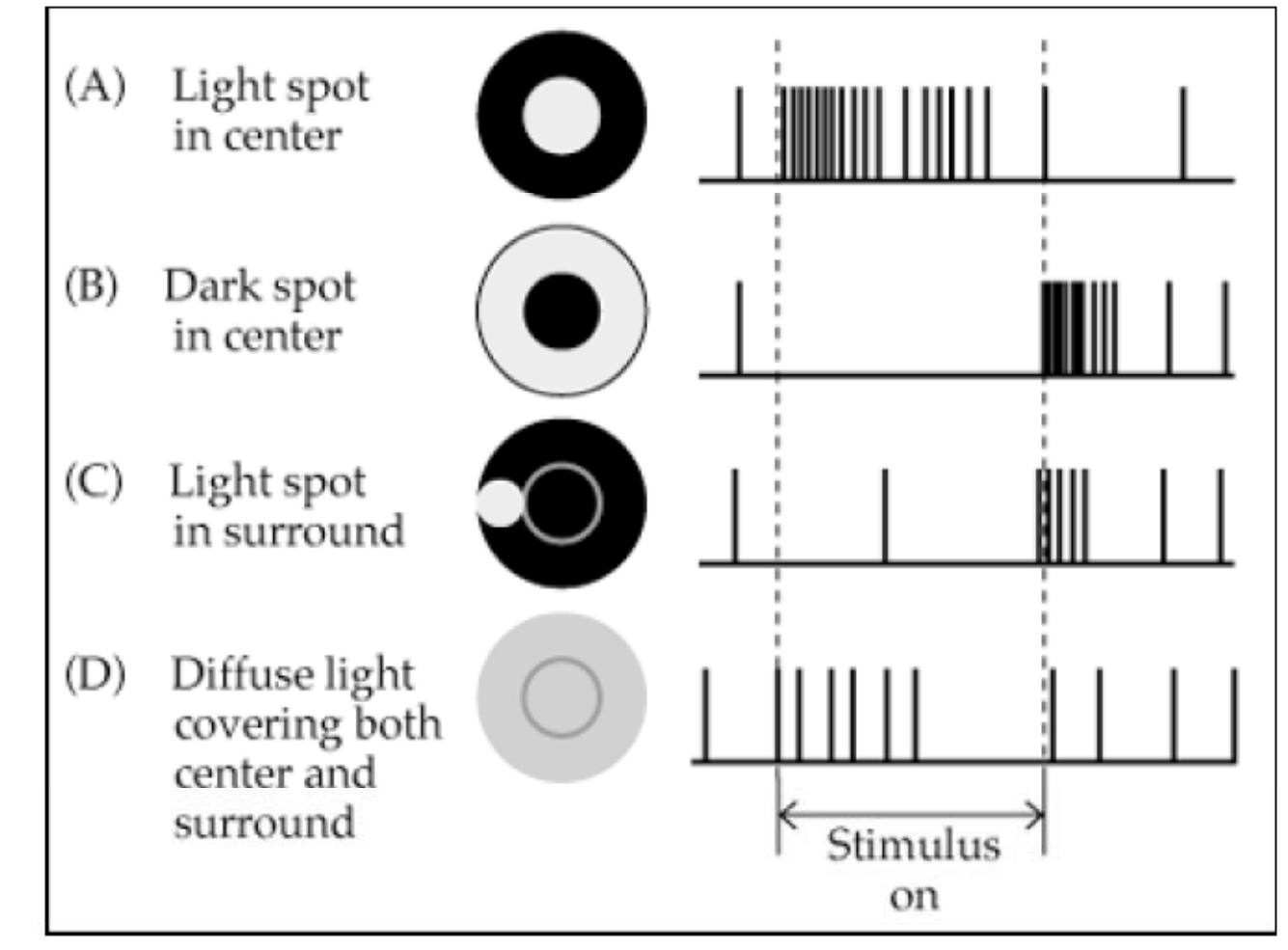

# Edge detection strategy

- **Filter with Laplacian of Gaussian**
- ► detect zero crossings
- mark the zero points where:
	- •• there is a sufficiently large derivative,
	- and enough contrast
- once again we have parameters
	- •scale of Gaussian smoothing
	- •thresholds
- $\blacktriangleright$  once again no set of universal parameters
- ► does not seem to be better than the strategy of looking for maxima of gradient magnitude.

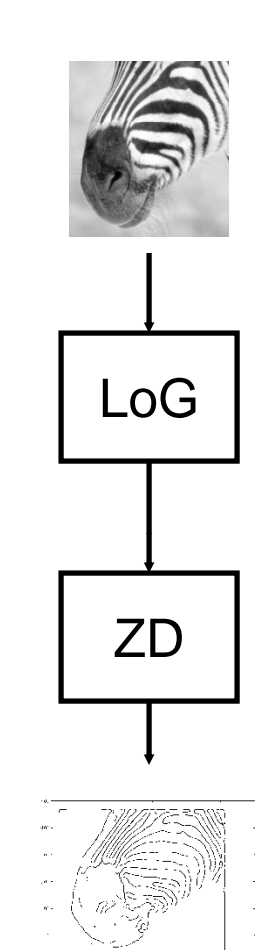

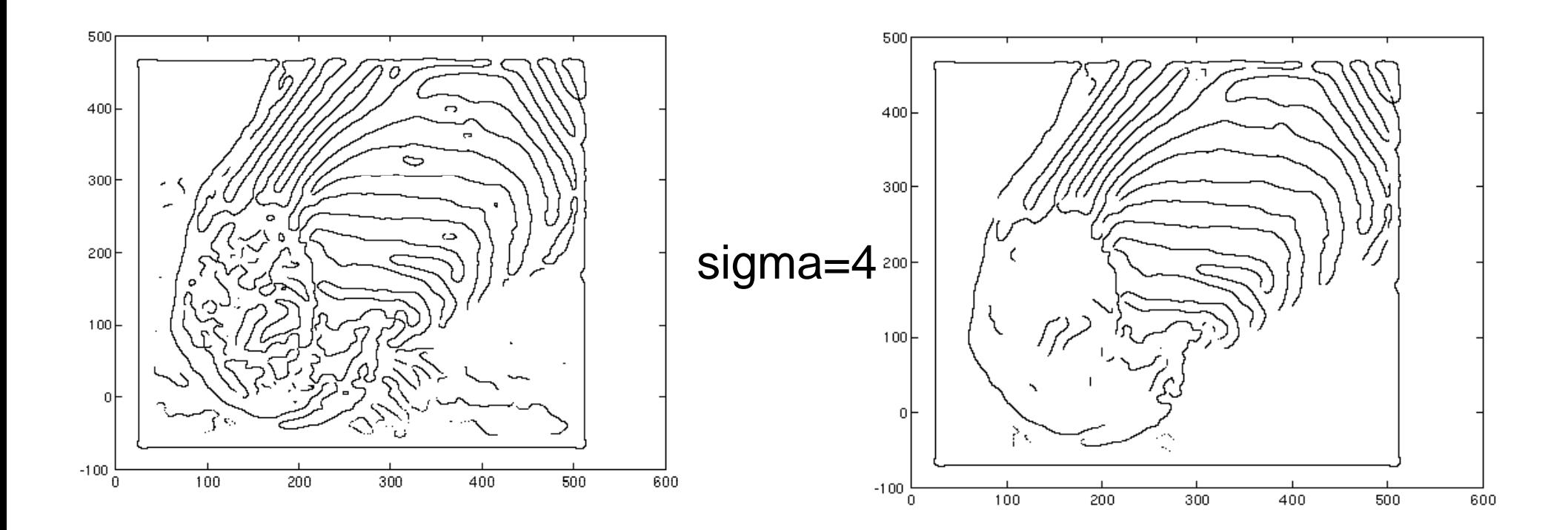

contrast=1 LOG zero crossings contrast=4

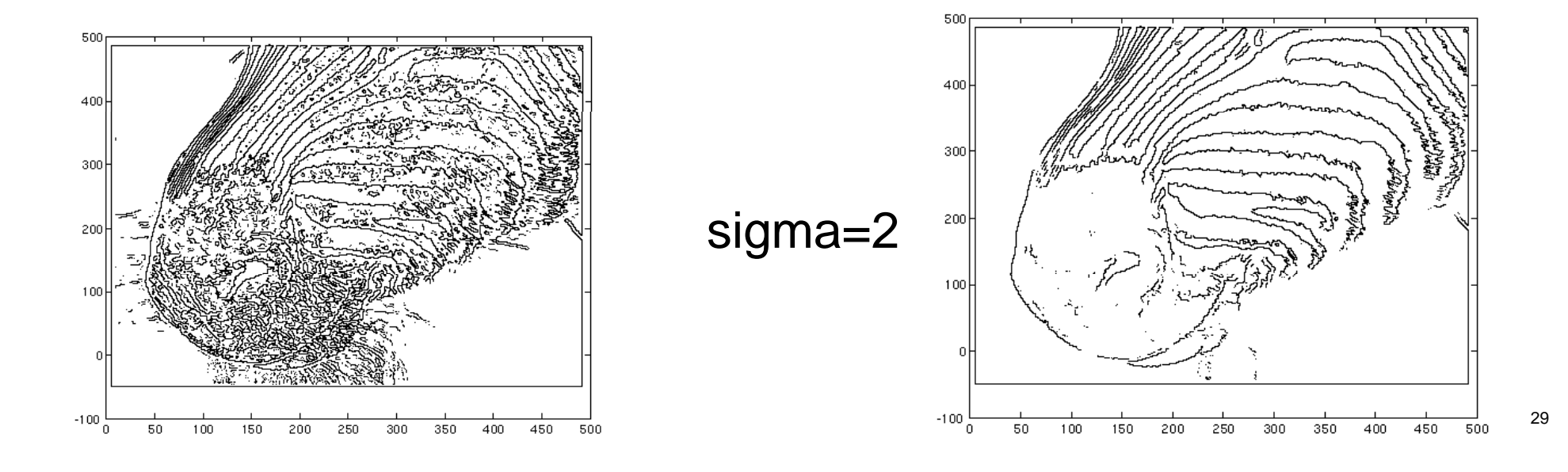

### Non-maximum suppression

- $\blacktriangleright$  we have seen that to find if q is a maximum
- $\blacktriangleright$  we need to know what is the image value at r
- $\blacktriangleright$  but this does not fall on the pixel grid
- this is called interpolation
- $\blacktriangleright$  it is a very frequent operation in image processing

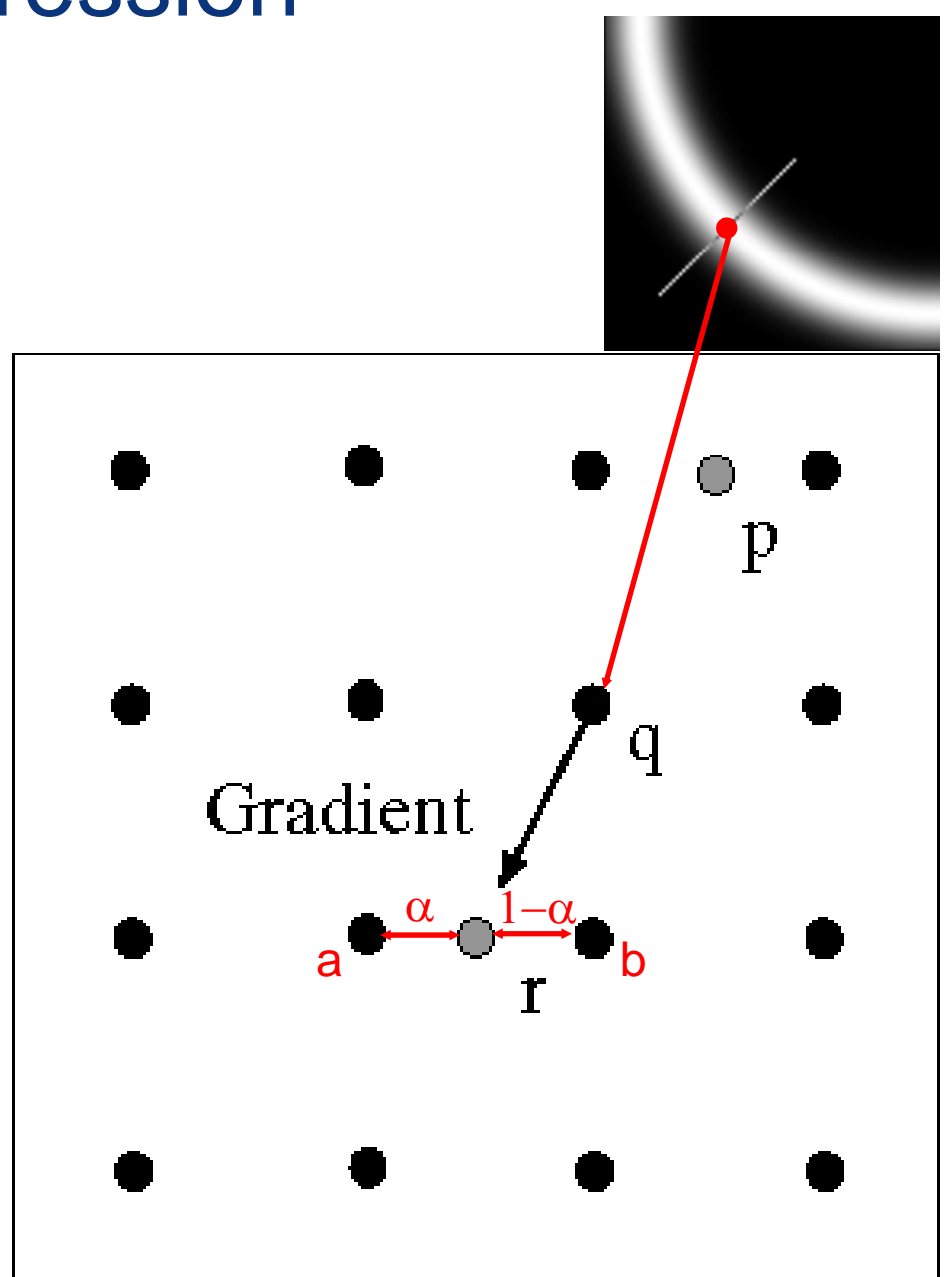

### $\blacktriangleright$  the most obvious application is to improve the resolution image super-resolved

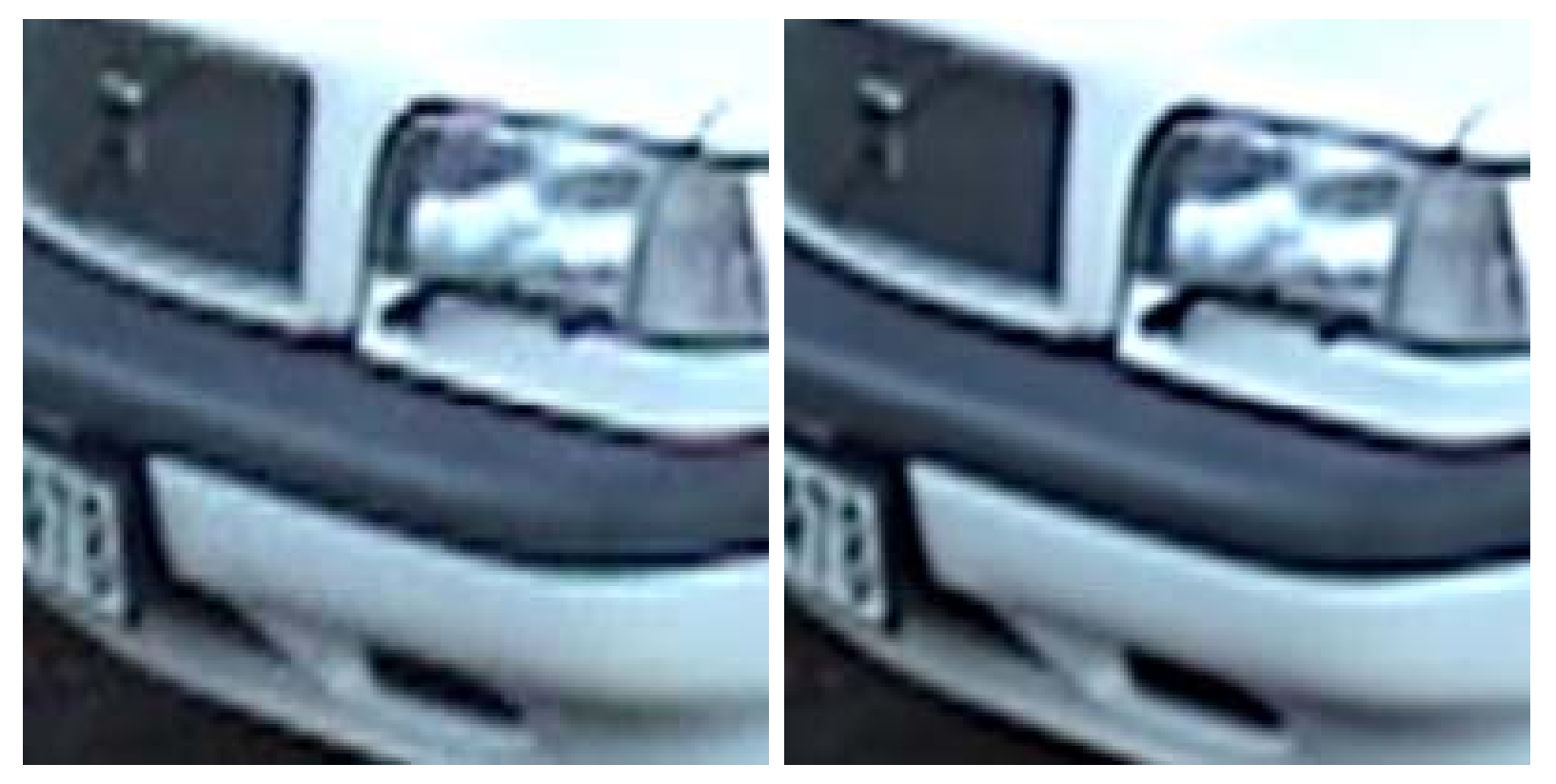

note the increased detail, e.g. the reduced artifacts on the lines

- $\blacktriangleright$  but there are many others
- $\blacktriangleright$  e.g. the restoration of degraded movies

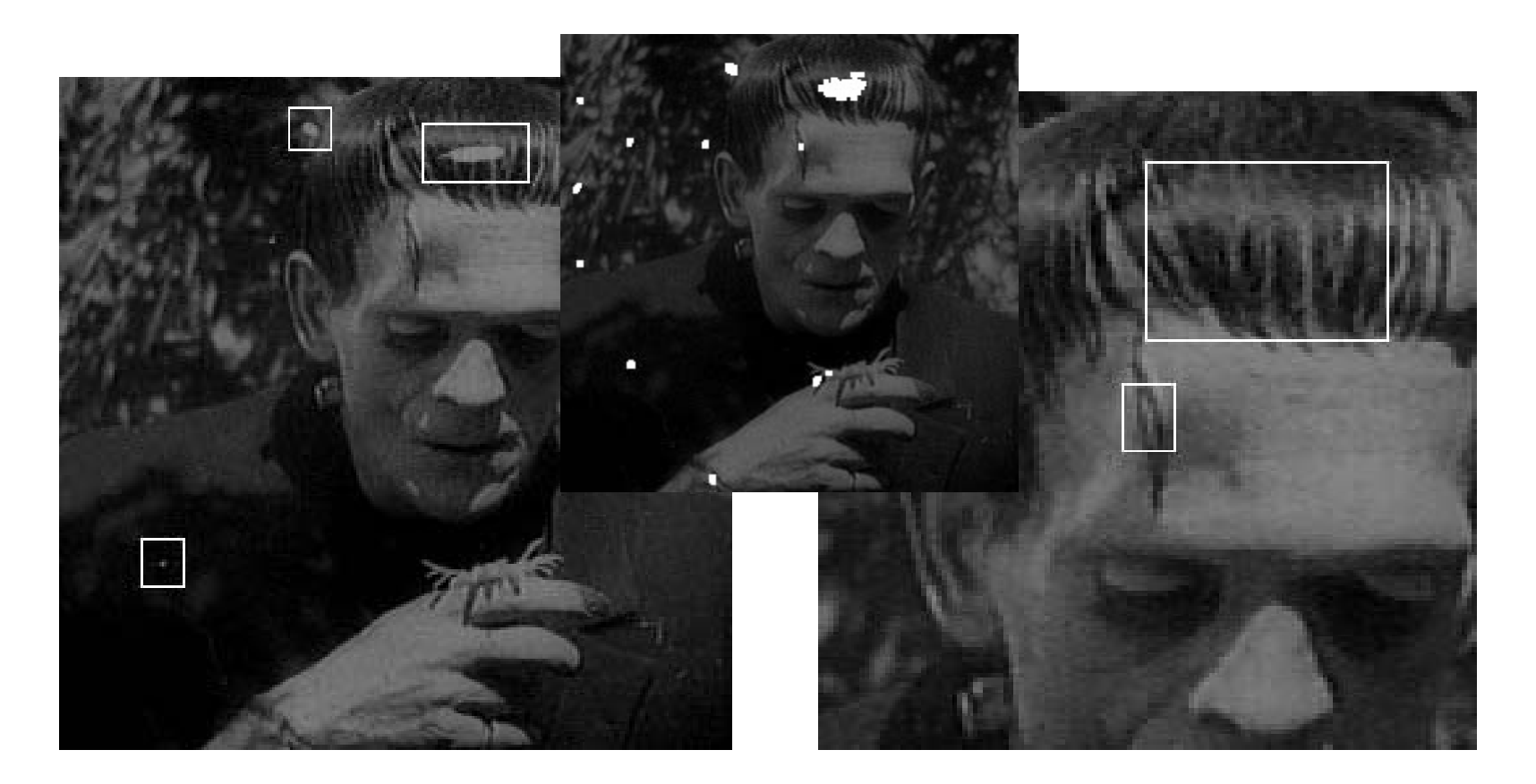

### $\blacktriangleright$  image synthesis

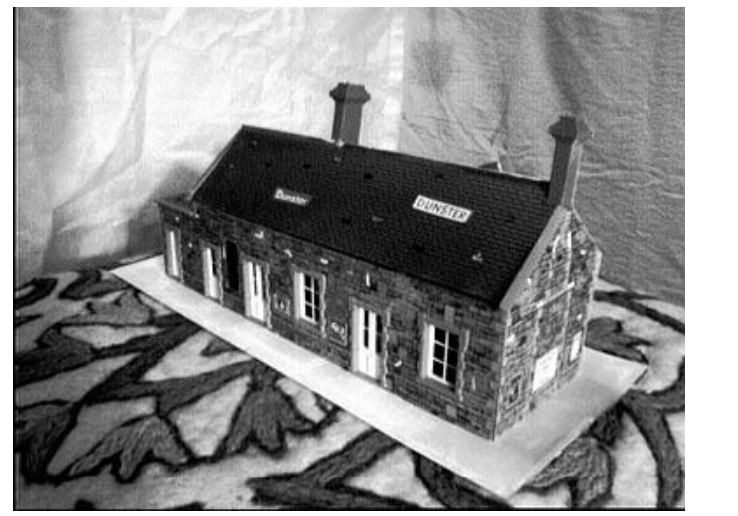

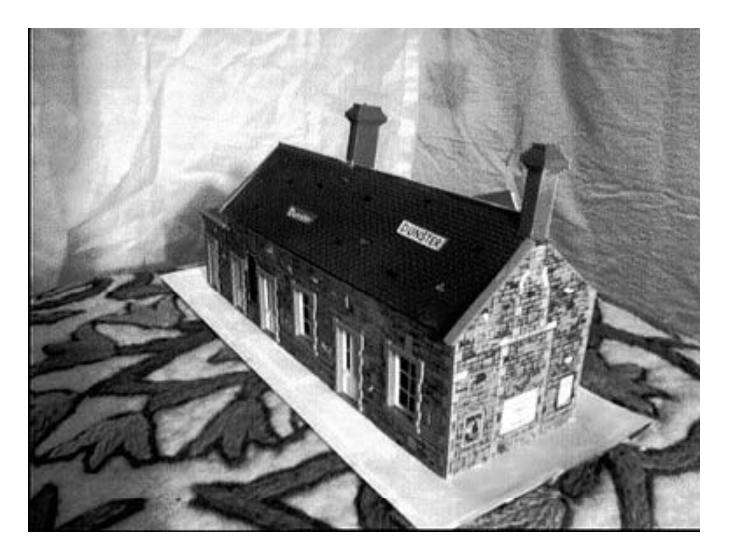

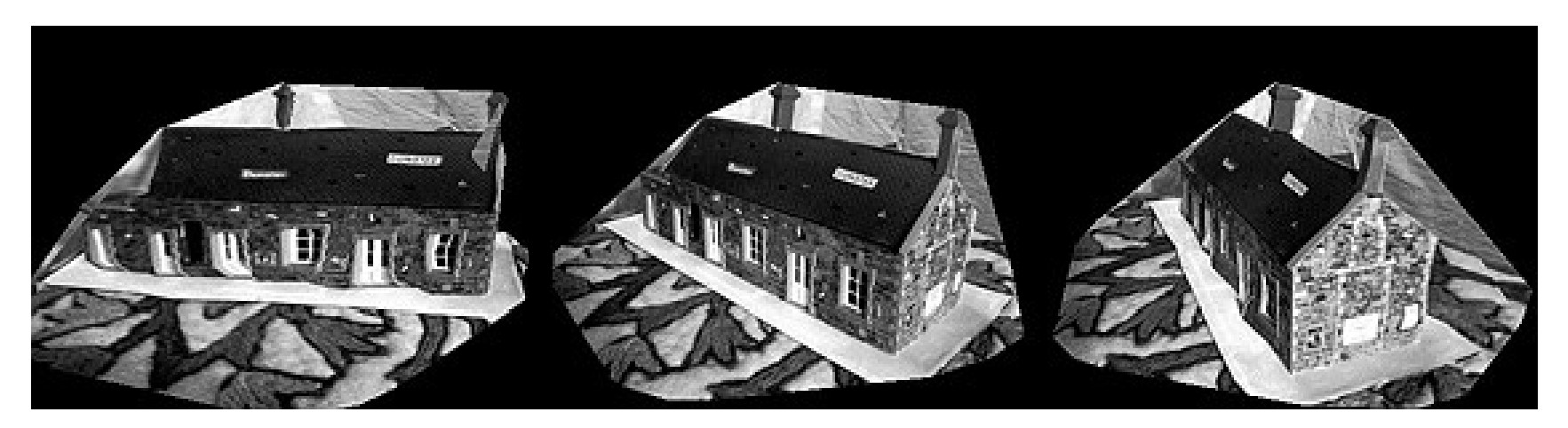

### $\blacktriangleright$  texture mapping

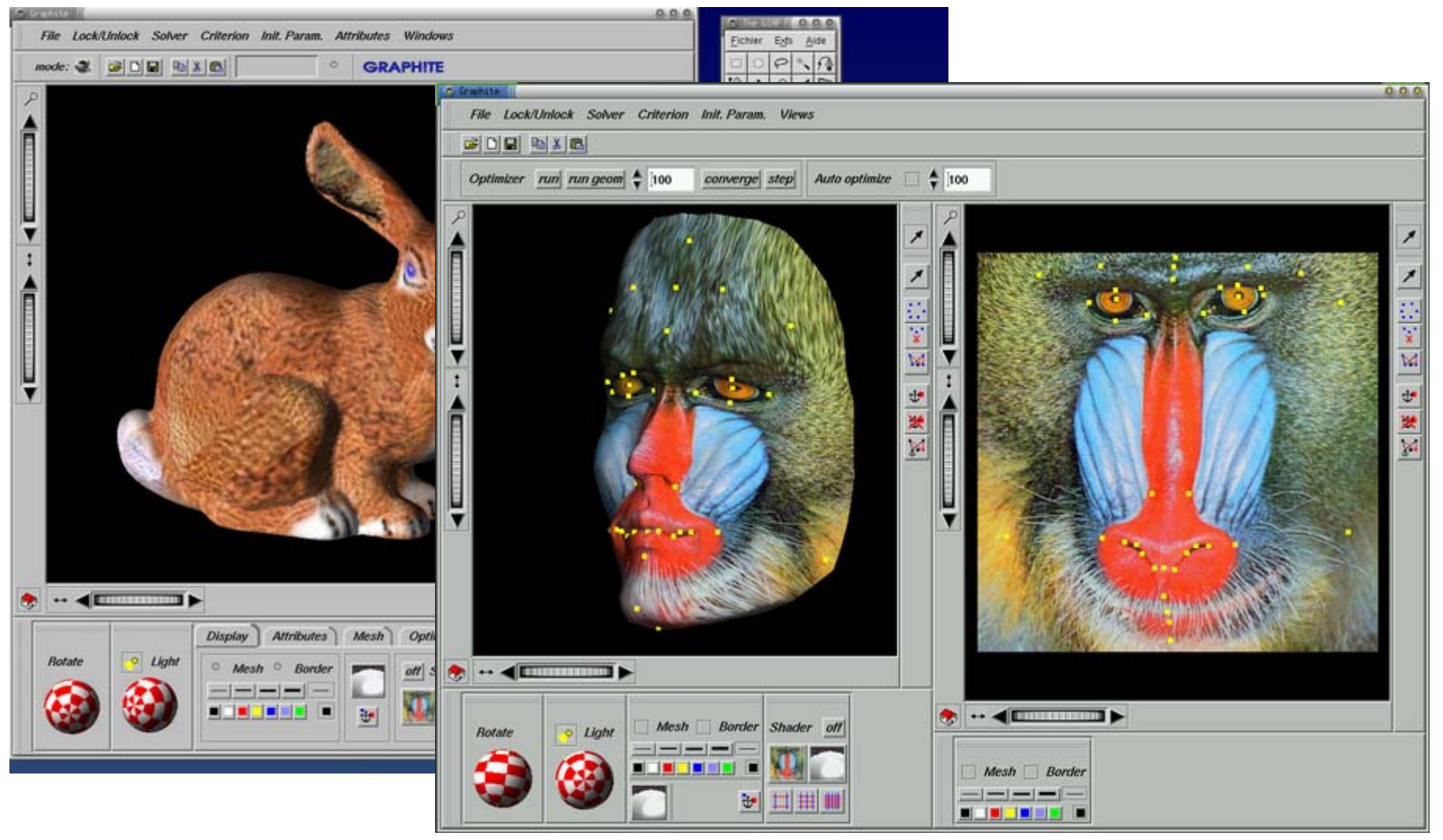

- how does one do this?
- $\blacktriangleright$  the simplest method is nearest-neighbor interpolation
- we simply replicate the image intensity (or color) of the closest pixel
- ► e.g. in this case, because the desired location  $p$  is closest to  $(x,y+1)$

 $\blacktriangleright$  we make

![](_page_34_Figure_6.jpeg)

 $I(p) = I(x, y+1)$ 

• this is not very good because it generates artifacts

- •• one location replicated from one pixel
- •an infinitesimally close neighbor replicated from another

- ► much better is bilinear interpolation
- $\blacktriangleright$  assume image varies linearly, weight each pixel according to their distance to p

• let 
$$
a = p_x - x
$$
,  $b = p_y - y$  and make

$$
I(p) = (1-a) \times b \times I(x, y+1)
$$
  
+ (1-a) \times (1-b) \times I(x, y)  
+ a \times (1-b) \times I(x+1, y)  
+ a \times b \times I(x+1, y+1)

![](_page_35_Figure_5.jpeg)

works much better than nearest neighbor

► note that these can be implemented with filtering

for nearest neighbors

![](_page_36_Figure_3.jpeg)

**For bilinear interpolation** 

![](_page_37_Figure_2.jpeg)

- ► and there are obviously many other filters
- the best method is frequently bi-cubic interpolation

$$
h_3(t) = \begin{cases} 1 - 2|t|^2 + |t|^3, & \text{if } |t| < 1 \\ 4 - 8|t| + 5|t|^2 - |t|^3, & \text{if } 1 \leq |t| < 2 \\ 0, & \text{if } 1 \leq |t| < 2 \end{cases}
$$

 $\mathsf X$ 

 $\mathsf{y}$ 

- **how do** the three methods compare ?
- $\blacktriangleright$  image interpolated with nearest neighbor

![](_page_39_Picture_3.jpeg)

- **how do** the three methods compare ?
- $\blacktriangleright$  image interpolated with bilinea r method

![](_page_40_Picture_3.jpeg)

- **how do** the three methods compare ?
- $\blacktriangleright$  image interpolated with bi-cubic method

![](_page_41_Picture_3.jpeg)

- ► so, what method should I use?
	- •the higher order the filter, the more computation required
	- •the gains are diminishing after some point
	- $\bullet$ bilinear usually justified over nearest neighbor
	- $\bullet$  $\bullet \;\;$  bi-cubic sometimes worth it, but judge on a case by case basis
	- $\bullet$ higher order than cubic is usually not worth it
- $\blacktriangleright$  to play with this:
	- $\bullet$ the matlab interp2 function implements all the methods
	- $\bullet$ plus a spline-based method that we will not get into
	- •very good applet at

http://www.s2.chalmers.se/research/image/Java/NewApplets/Inte rpolation/index.htm

### Filters as templates

- applying a filter at some point can be seen as taking a dotproduct between the image and some vector
- $\blacktriangleright$  filtering the image is a set of dot products
- insi ght
	- $\bullet$ filters look like the effects they are intended to find
	- $\bullet$ filters find effects they look like

![](_page_43_Picture_6.jpeg)

![](_page_43_Picture_7.jpeg)

![](_page_44_Picture_0.jpeg)

![](_page_44_Picture_1.jpeg)

### Positive responses

![](_page_44_Picture_3.jpeg)

![](_page_44_Picture_4.jpeg)

![](_page_45_Picture_0.jpeg)

### The z transform

- ► once again, it is a straightforward extension of 1D
- **Definition:** the z-transform of the sequence *x[n<sub>1</sub>,n<sub>2</sub>]* is

$$
X(z_1, z_2) = \sum_{n_1} \sum_{n_2} x[n_1, n_2] z_1^{-n_1} z_2^{-n_2}
$$

- $\blacktriangleright$  the region of the  $(z_1, z_2)$  plane where this sum is finite is called the Region of Convergence (ROC)
- $\blacktriangleright$  it turns out that:
	- in 2D the ROC is much more complicated than in 1D
	- • while in 1D the ROC is bounded by poles (0D subspace of the 2D complex plane)
	- in 2D is bounded by pole surfaces (2D subspaces of the 4D •space of two complex variables)

## The z-transform

- ▶ computation is also much harder:
	- as you might remember from 1D
	- $\bullet$  most useful tool in computing z-transforms is polynomial factorization
	- $\bullet~$  z-transform is a ratio of two polynomials

$$
Y(z) = \frac{N(z)}{D(z)}
$$

• we factor in to a sum of low order terms, e.g.

$$
Y(z) = \sum_{i} \frac{1}{1 - a_i z^{-1}}
$$

• and then invert each of the terms to get y[n]

### z-transform

- ► in 2D we only have one of two situations
- ► 1) the sequence is separable, in which case everything reduces to the 1D case

$$
x[n_1, n_2] = x_1[n_1]x_2[n_2] \leftrightarrow X(z_1, z_2) = X_1(z_1)X_2(z_2)
$$
  

$$
ROC: |z_1| \in ROC \text{ of } X_1(z_1) \text{ and }
$$
  

$$
|z_2| \in ROC \text{ of } X_2(z_2)
$$

the proof is identical to that of the DSFT

- ► 2) the signal is not separable
	- $\bullet$ here our polynomials are of the form  $z_1mz_2n$  and, in general, it is not know how to factor them
	- we can solve only if sequence is simple enough that we can do it by inspection (from the definition of the z-transform)

## Example

### ▶ consider the sequence

 $[x[n]$ ,  $n_2]$  =  $a^{n_1}b^{n_2}u[n]$ ,  $n_2]$ 

### the z-transform is

$$
X(z_1, z_2) = \sum_{n_1=0}^{\infty} \sum_{n_2=0}^{\infty} (az_1^{-1})^{n_1} (az_2^{-1})^{n_2}
$$
  
= 
$$
\sum_{n_1=0}^{\infty} (az_1^{-1})^{n_1} \sum_{n_2=0}^{\infty} (az_2^{-1})^{n_2}
$$
  
= 
$$
\frac{1}{1 - az_1^{-1}} \frac{1}{1 - bz_2^{-1}}, \ |z_1| > a, |z_2| > b
$$

![](_page_49_Figure_5.jpeg)

# Sampling in 2D

- $\blacktriangleright$  consider an analog signal  $x_c(t_1,t_2)$  and let its analog Fourier transform be  $X_c(\Omega_1, \Omega_2)$ 
	- $\bullet$ we use capital  $\Omega$  to emphasize that this is analog frequency
- $\blacktriangleright$  sample with period  $(T_1,T_2)$  to obtain a discrete-space signal

$$
X[n_1, n_2] = X_c(t_1, t_2)|_{t_1 = n_1 T_1; t_2 = n_2 T_2}
$$

![](_page_50_Figure_5.jpeg)

# Sampling in 2D

relationship between the Discrete-Space FT of  $x[n_1,n_2]$ and the FT of  $x_c(t_1,t_2)$  is simple extension of 1D result

$$
X(\omega_1, \omega_2) = \frac{1}{T_1 T_2} \sum_{r_1 = -\infty}^{\infty} \sum_{r_2 = -\infty}^{\infty} X_c \left( \frac{\omega_1 - 2\pi r_1}{T_1}, \frac{\omega_1 - 2\pi r_1}{T_1} \right)
$$
  
DSFT of  $x[n_1, n_2]$  FT of  $x_c(\omega_1, \omega_2)$   
"discrete spectrum" "analog spectrum"

- $\blacktriangleright$  Discrete Space spectrum is sum of replicas of analog spectrum
	- in the "base replica" the analog frequency Ω*<sup>1</sup> (*Ω*2)* is mapped into the digital frequency Ω*1T1 (*Ω*2T2)*
	- $\bullet$ discrete spectrum has periodicity *(2*<sup>π</sup>*,2*π*)*

### For example

![](_page_52_Figure_1.jpeg)

21 $\Omega^{\cdot\cdot}{\rightarrow}\,\beta$  =  $\Omega^{\cdot\cdot}$   $7$  $\Omega'\!\rightarrow\alpha=\Omega'$   $7$ 

**no aliasing if** 

$$
\begin{cases} \Omega' T_1 \leq 2\pi - \Omega' T_1 \\ \Omega'' T_2 \leq 2\pi - \Omega' T_2 \end{cases} \Leftrightarrow
$$

$$
\Leftrightarrow \begin{cases} T_1 \leq \pi / \Omega' \\ T_2 \leq \pi / \Omega'' \end{cases}
$$

![](_page_52_Figure_5.jpeg)

# Aliasing

![](_page_53_Figure_1.jpeg)

### Reconstruction

 $\blacktriangleright$  if there is no aliasing we can recover the signal in a way similar to the 1D case

$$
y_c(t_1, t_2) = \sum_{n_1 = -\infty}^{\infty} \sum_{n_2 = -\infty}^{\infty} x[n_1, n_2] \frac{\sin \frac{\pi}{T_1}(t_1 - n_1T_1) \sin \frac{\pi}{T_2}(t_2 - n_2T_2)}{\frac{\pi}{T_1}(t_1 - n_1T_1)} \frac{\frac{\pi}{T_2}(t_2 - n_2T_2)}{\frac{\pi}{T_2}(t_2 - n_2T_2)}
$$
  
note: in 2D there are many more possibilities than in 1D

• e.g. the sampling grid does not have to be rectangular, e.g. hexagonal sampling when  $\,_{2}$  =  $\,_{1}$ /s $\,$ qrt(3) and

$$
X[n_1, n_2] = \begin{cases} X_c(t_1, t_2) \Big|_{t_1 = n_1 T_1; t_2 = n_2 T_2} & n_1, n_2 \text{both evenor odd} \\ 0 & \text{otherwise} \end{cases}
$$

 $\bullet$ in practice, however, one usually adopts the rectangular grid

![](_page_55_Picture_0.jpeg)

![](_page_55_Picture_1.jpeg)

![](_page_55_Picture_2.jpeg)

► aliasing: the lowfrequency parts are replicated throughout the low-res image

![](_page_55_Picture_4.jpeg)

aa<br>Afr

## The role of smoothing

![](_page_56_Figure_1.jpeg)

- $\blacktriangleright$  too little leads to aliasing
- $\blacktriangleright$  too much leads to loss of information

## Aliasing in video

 $\blacktriangleright$  video frames are the result of temporal sampling

- $\bullet$ fast moving objects are above the critical frequency
- $\bullet$  above a certain speed they are aliased and appear to move backwards
- • this was common in old western movies and become known asthe "wagon wheel" effect
- $\bullet$  here is an example: super-resolution increases the frame rate and eliminates aliasing

![](_page_57_Picture_6.jpeg)

**"Space-Time Resolution in Video" by E. Shechtman, Y. Caspi and M. Irani** 

**(PAMI 2005).**

![](_page_58_Picture_0.jpeg)